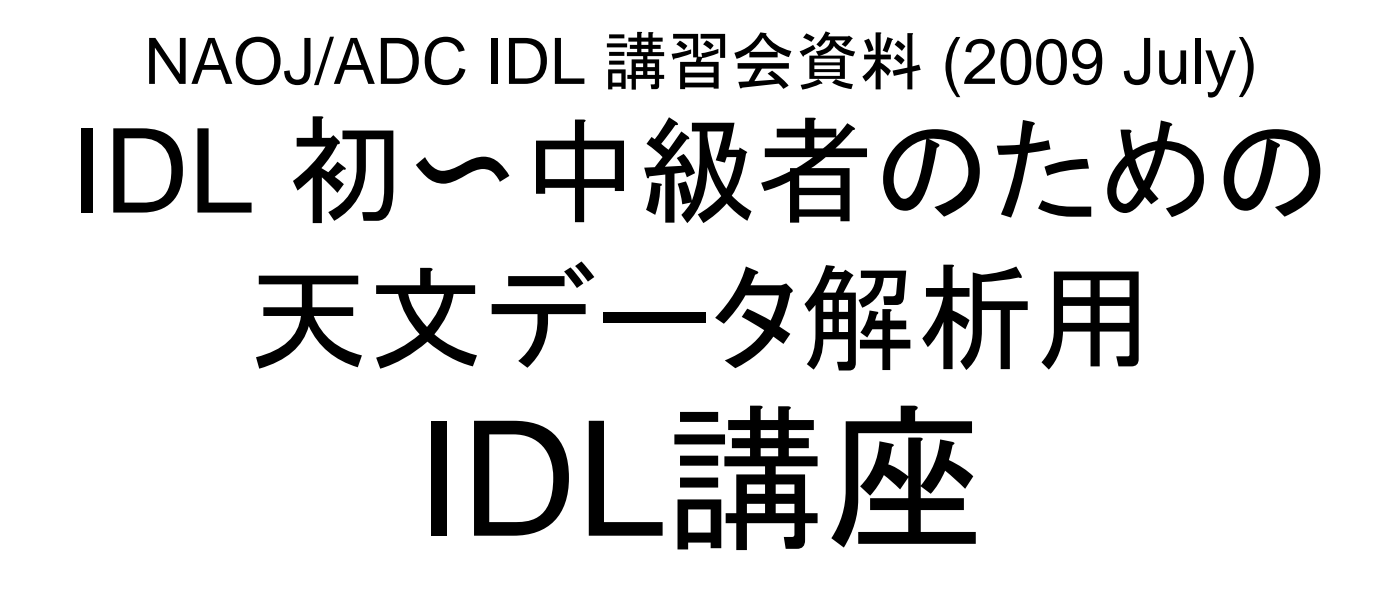

## 大山陽一 ASIAA (台湾)

## 重要なお断り

- IDLは、RSI(->ITT)(とその販売代理店)の商品です。大 山は彼らとはいっさい関係なく、金銭その他の利便の提 供も受けていません。
- IDLに義理は無いので、IDLの宣伝はしません。
	- 大山は1ユーザーとしてIDLの良さを認識して、皆さんにお勧め しますが、買ってくれなくても結構です。
- IDL のライセンス料が高いという苦情は、私は受け付け ませんし、どうにもできません。
- 最初は ADC のユーザーとして IDL を使用したら良いでしょう。
- 今後の IDL 使用環境については、ADC のスタッフと相 談してください。
	- 大山は ADC の経営企画に関与していません。

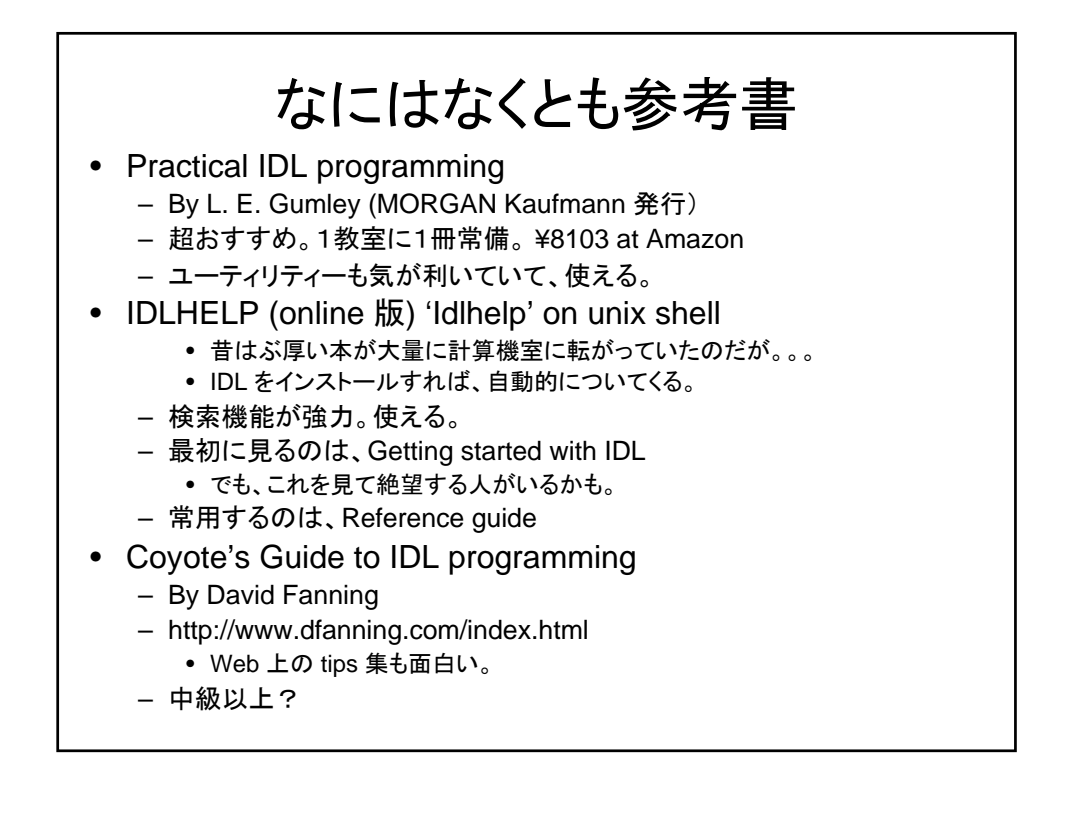

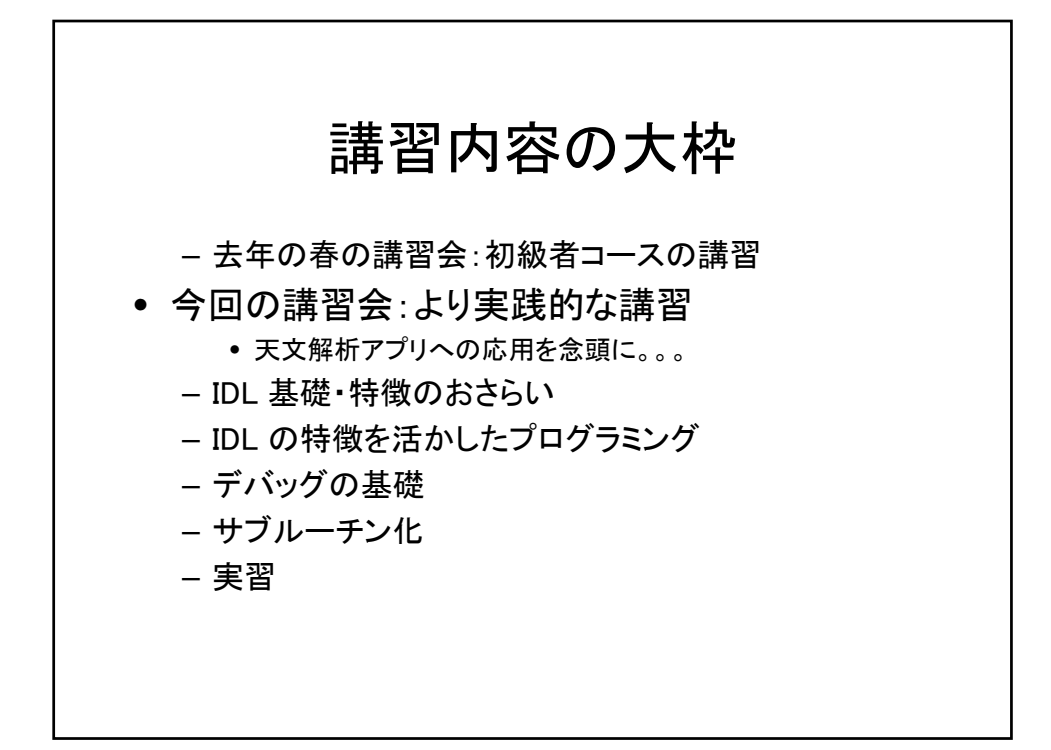

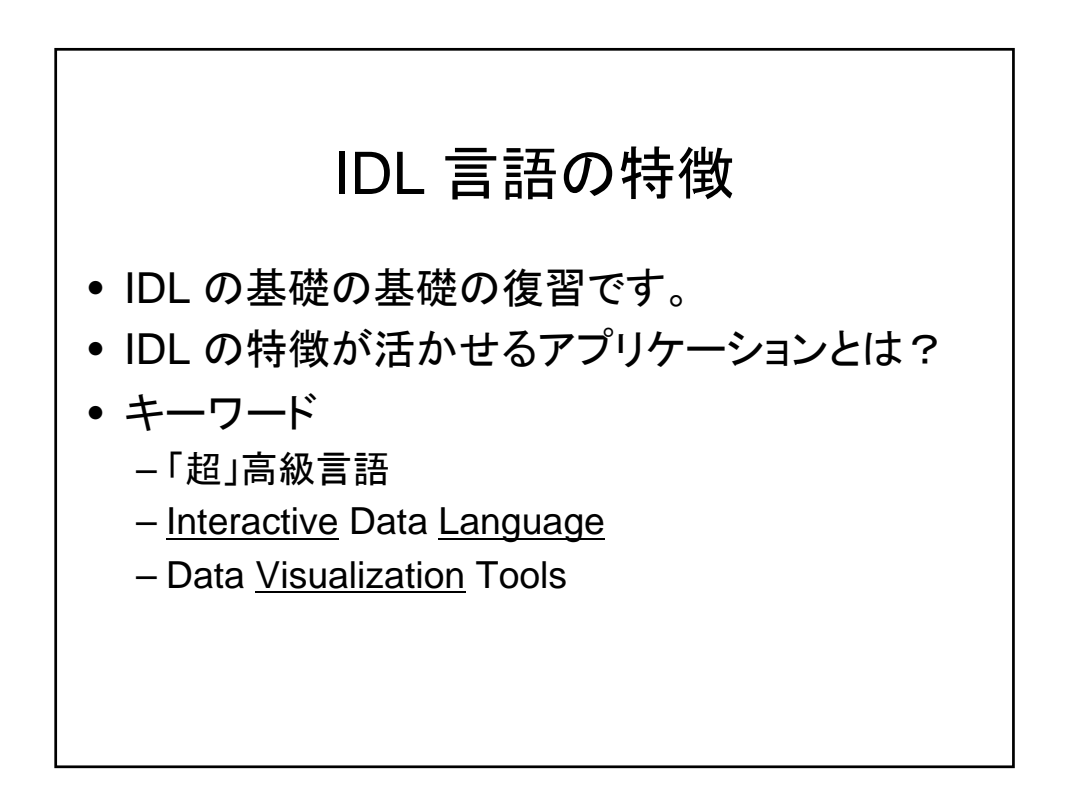

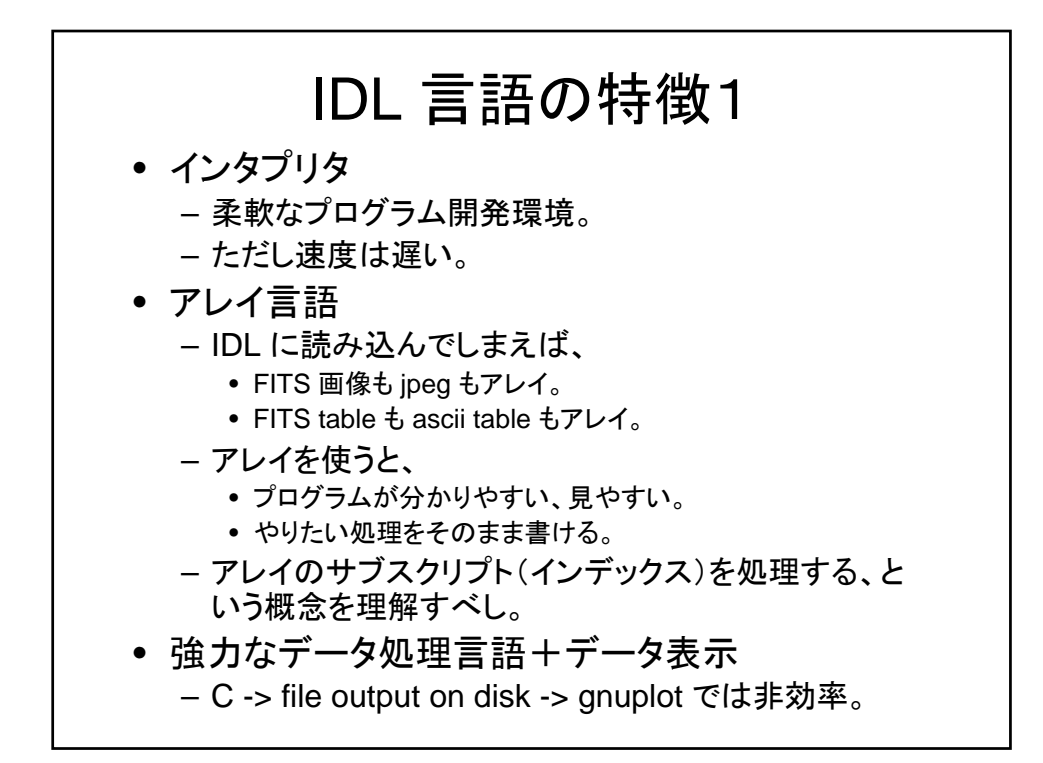

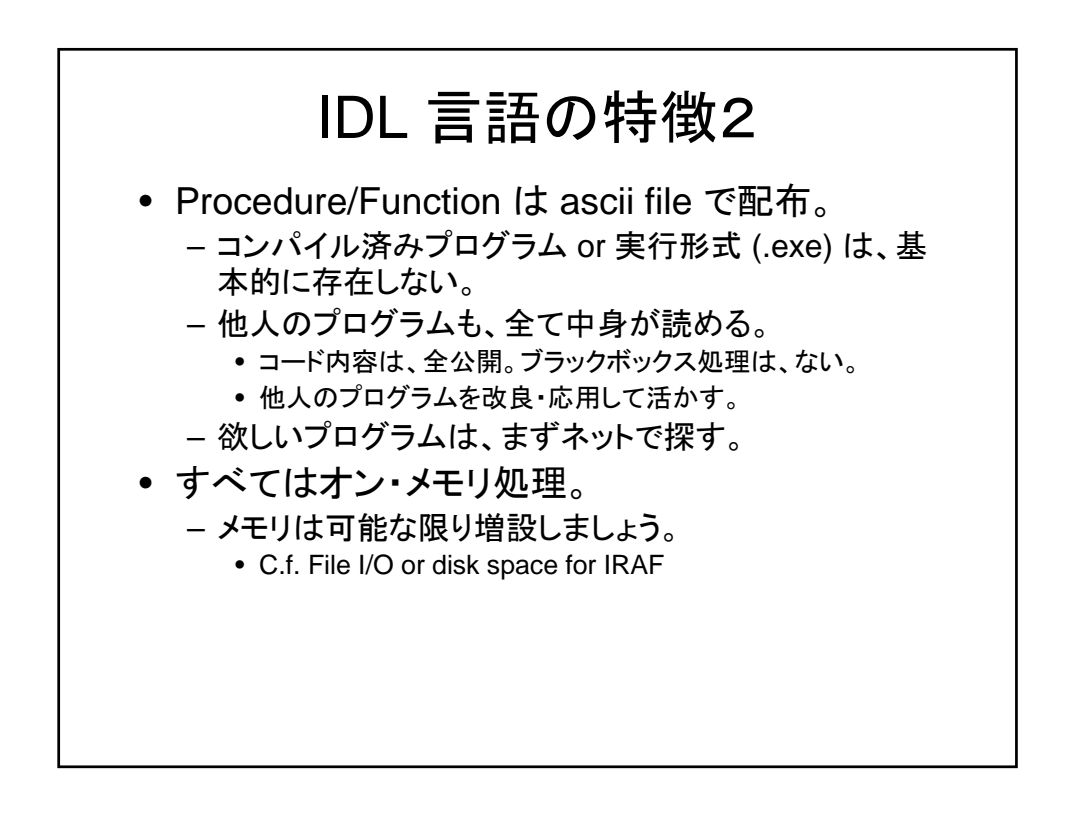

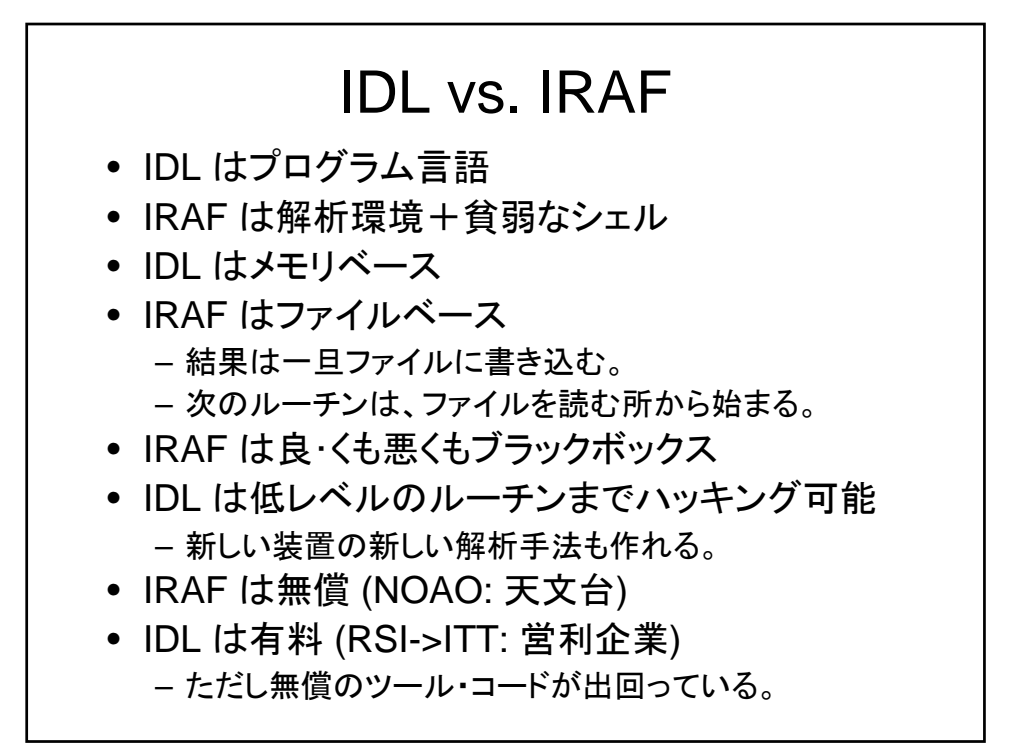

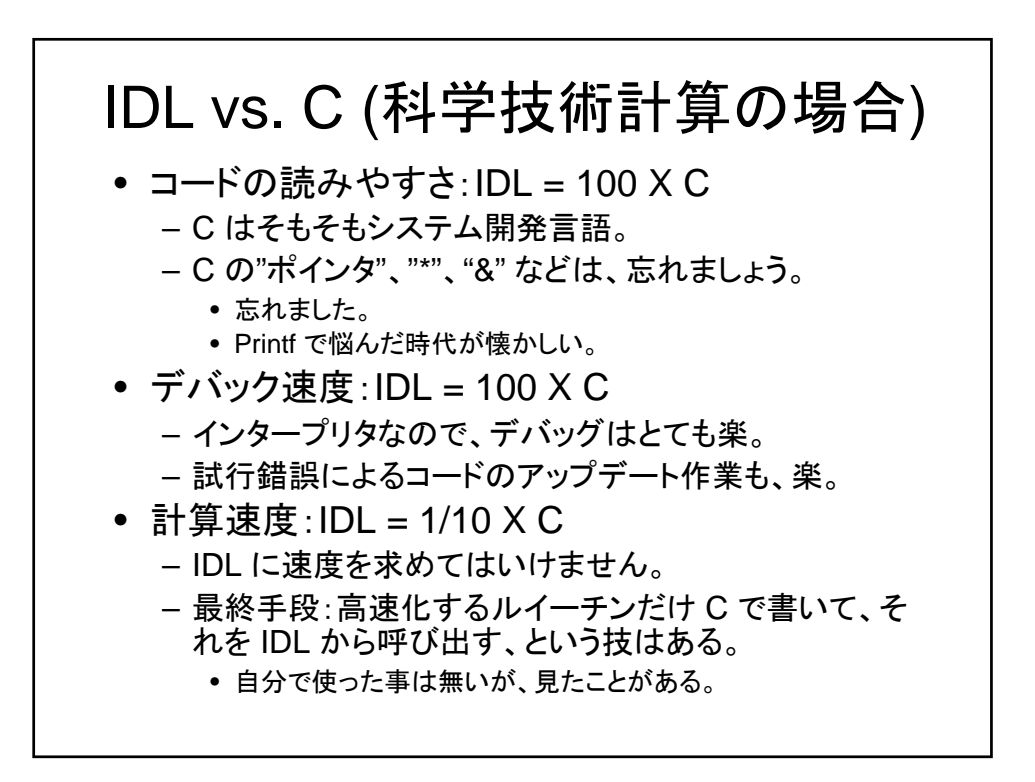

## これだけ知っていれば読める! IDL 文法の特徴

- 初心者講習会に出た方は、スキップしてく ださい。
- でも、少しは発見があるかも。

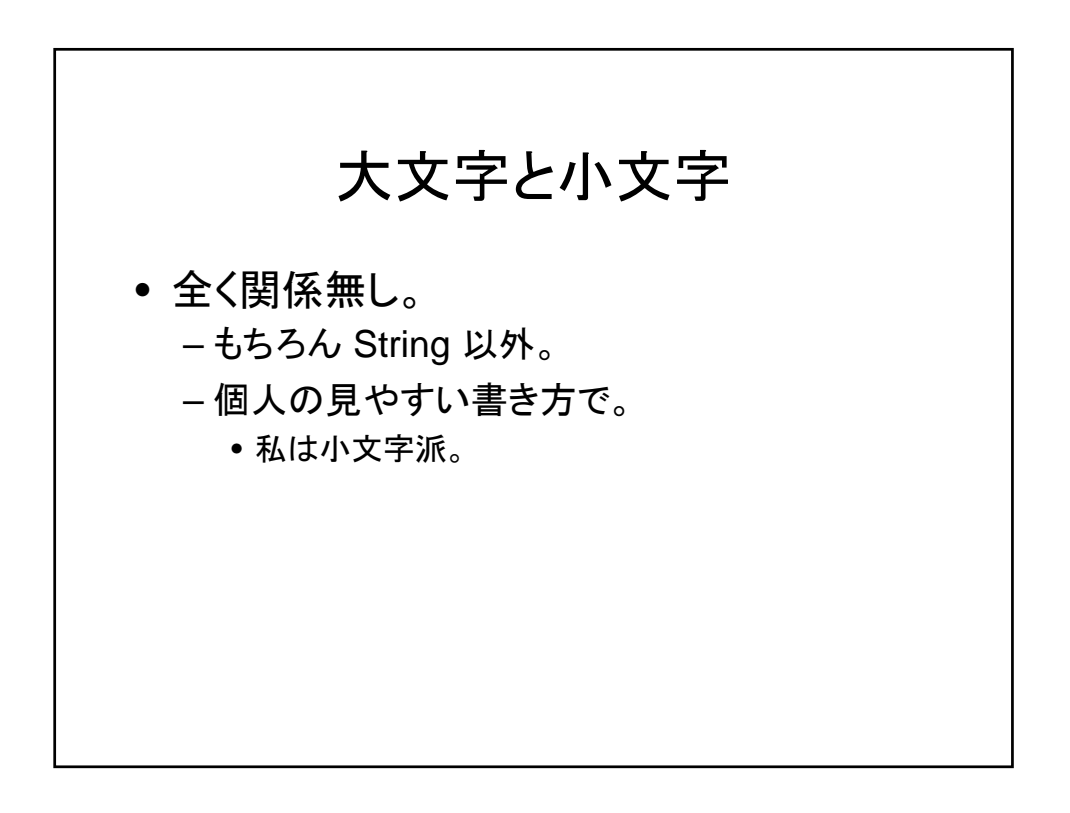

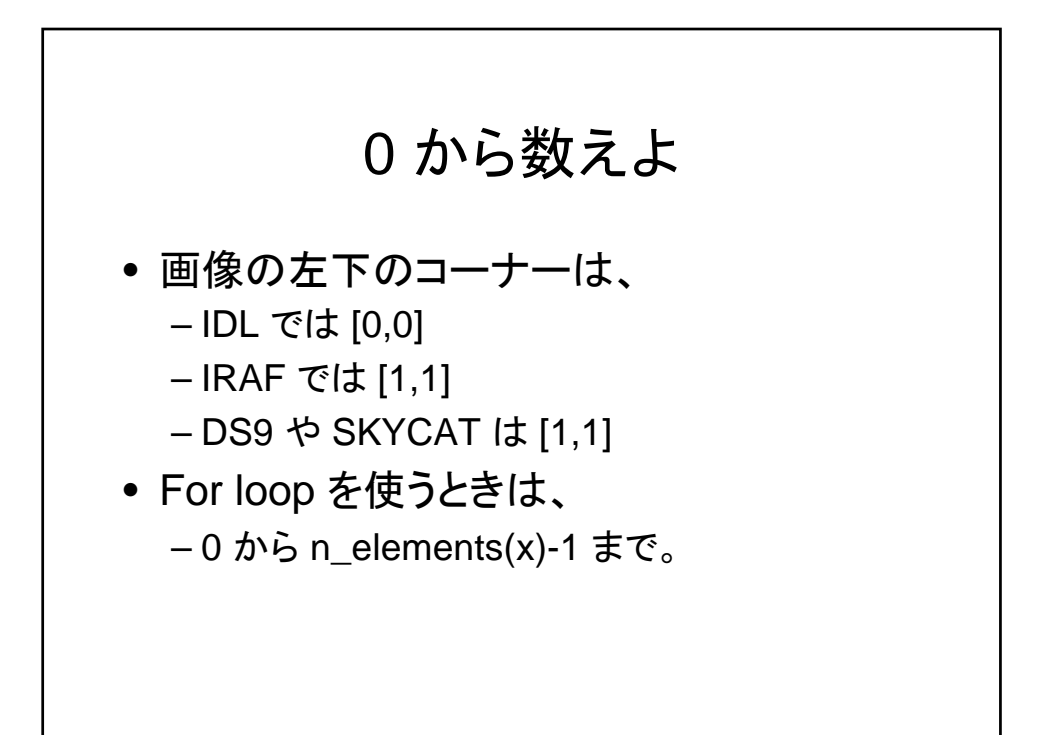

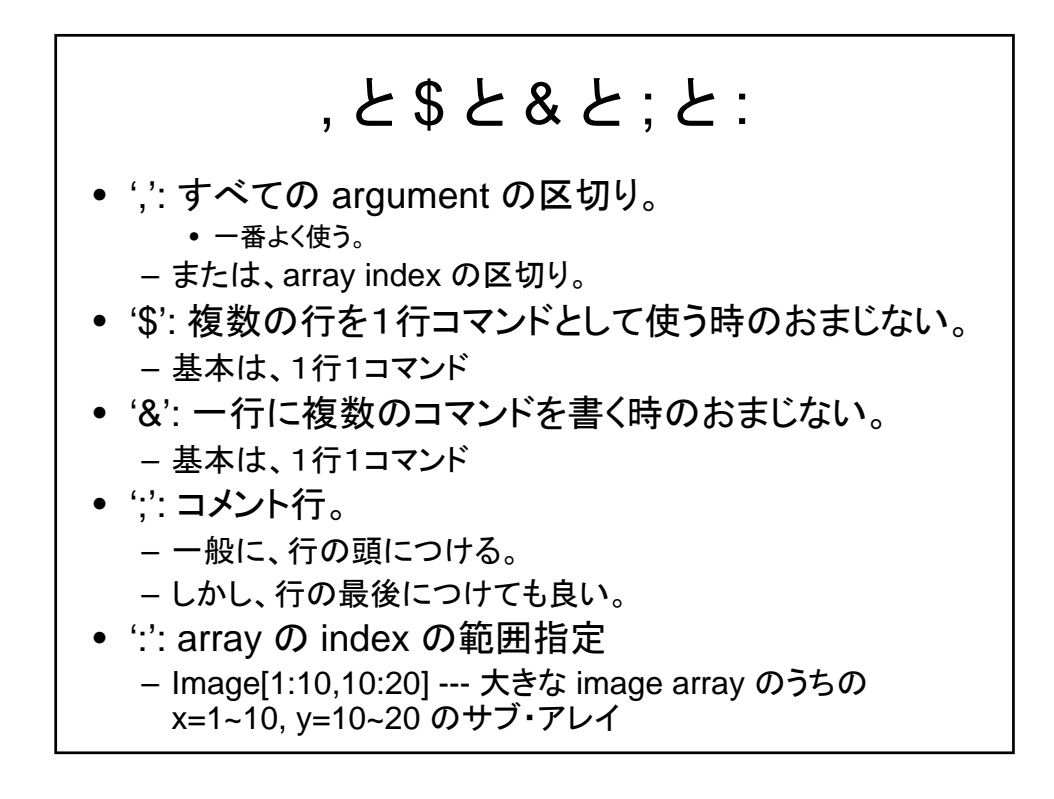

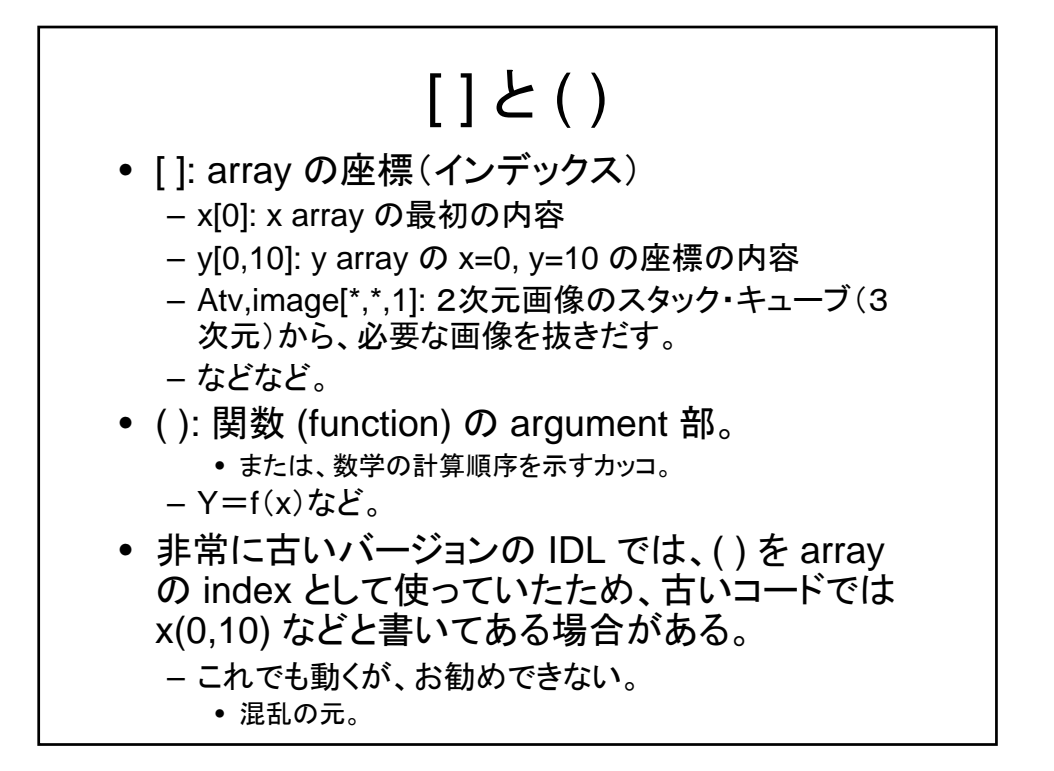

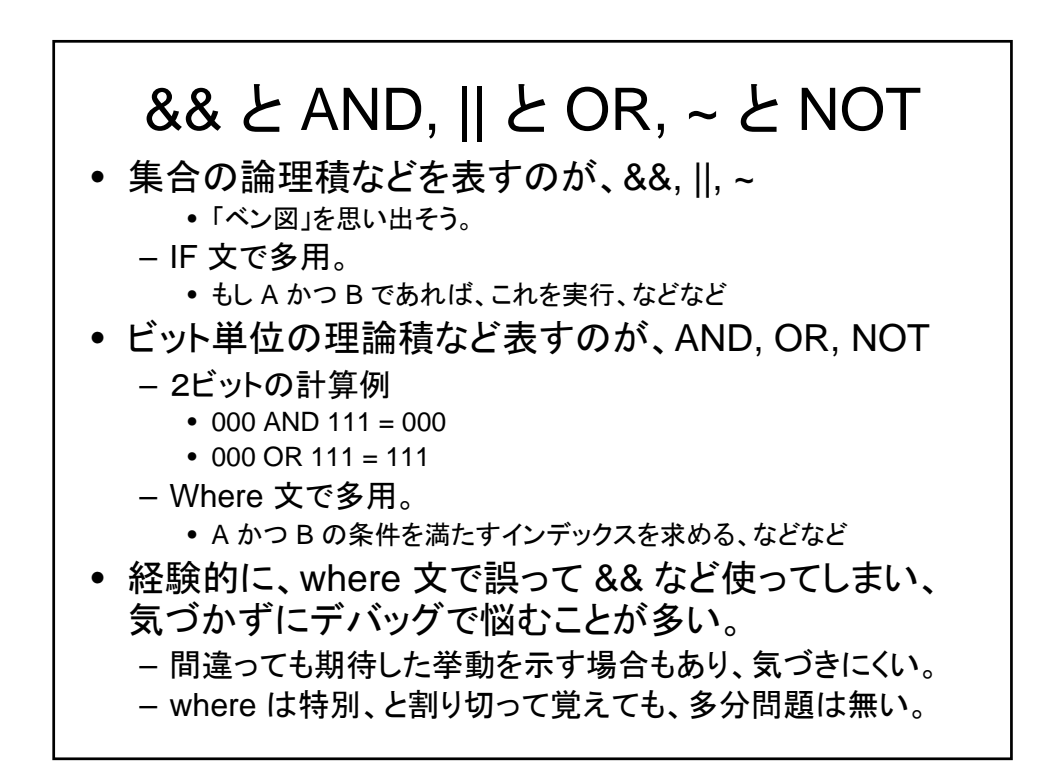

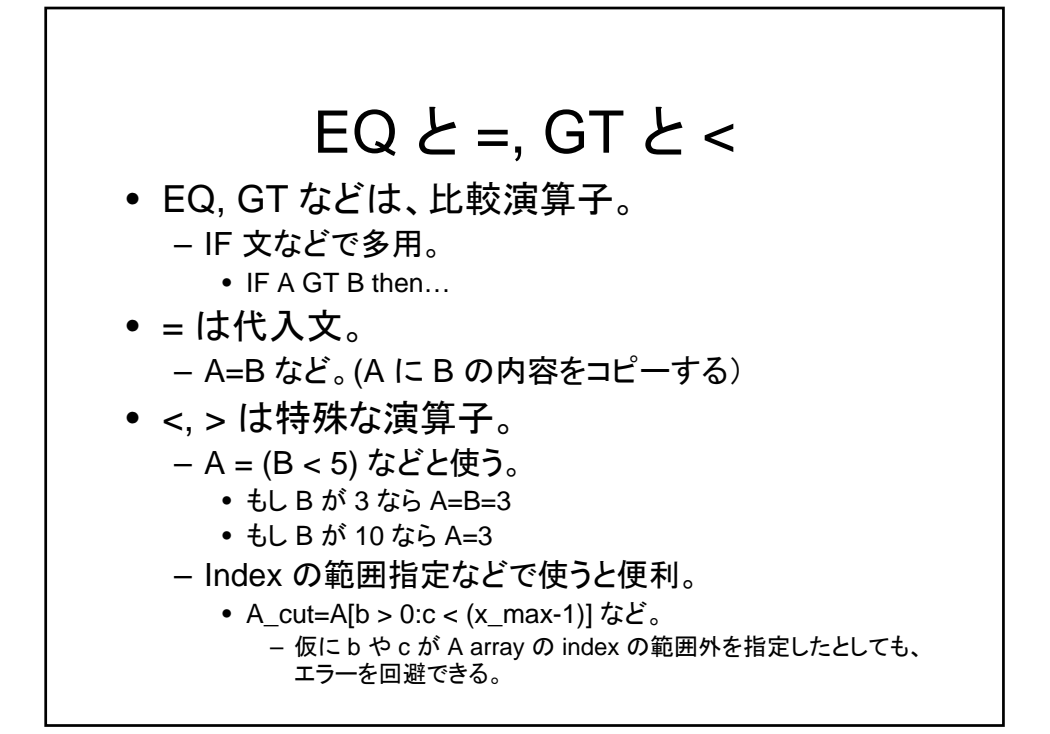

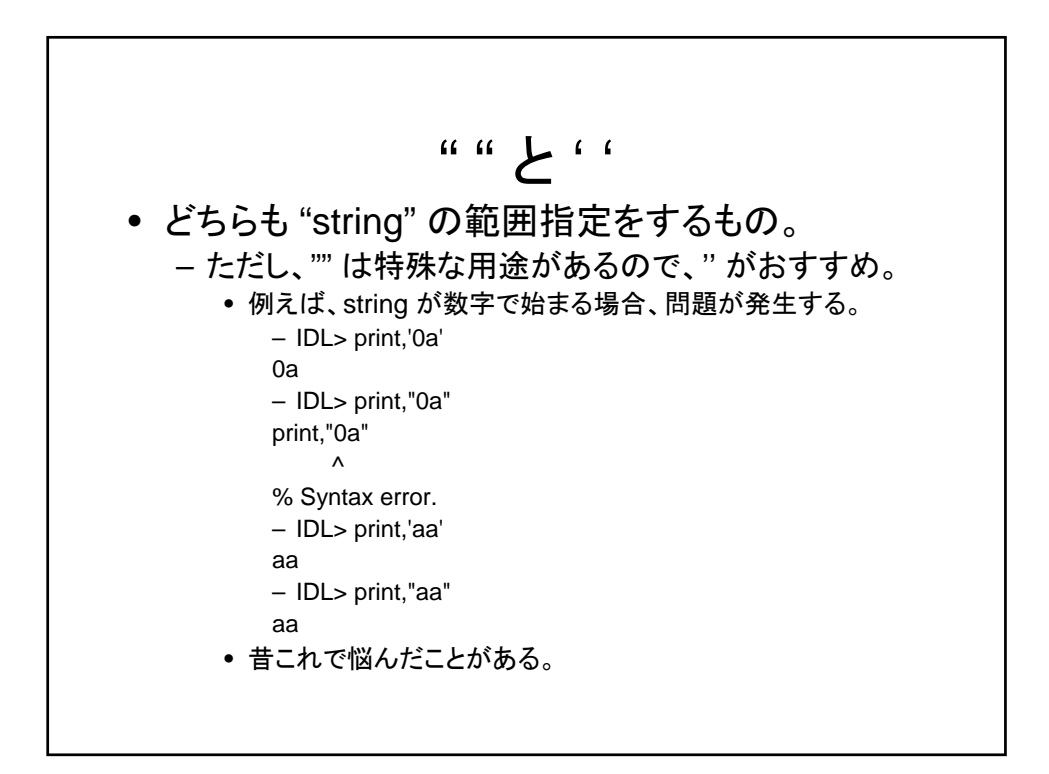

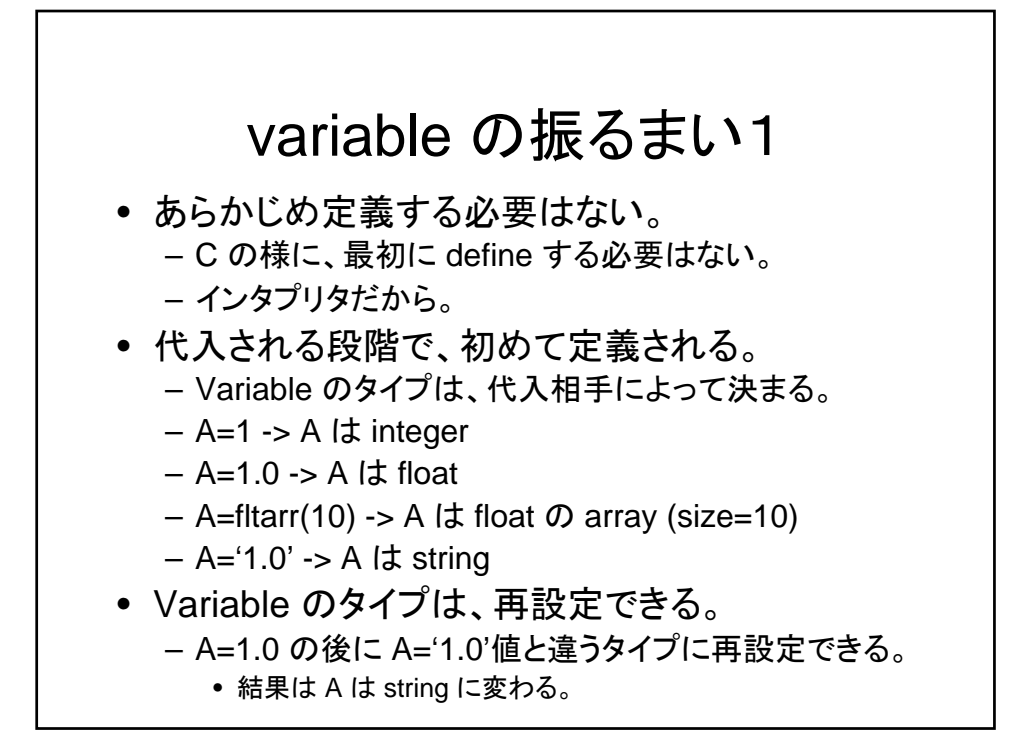

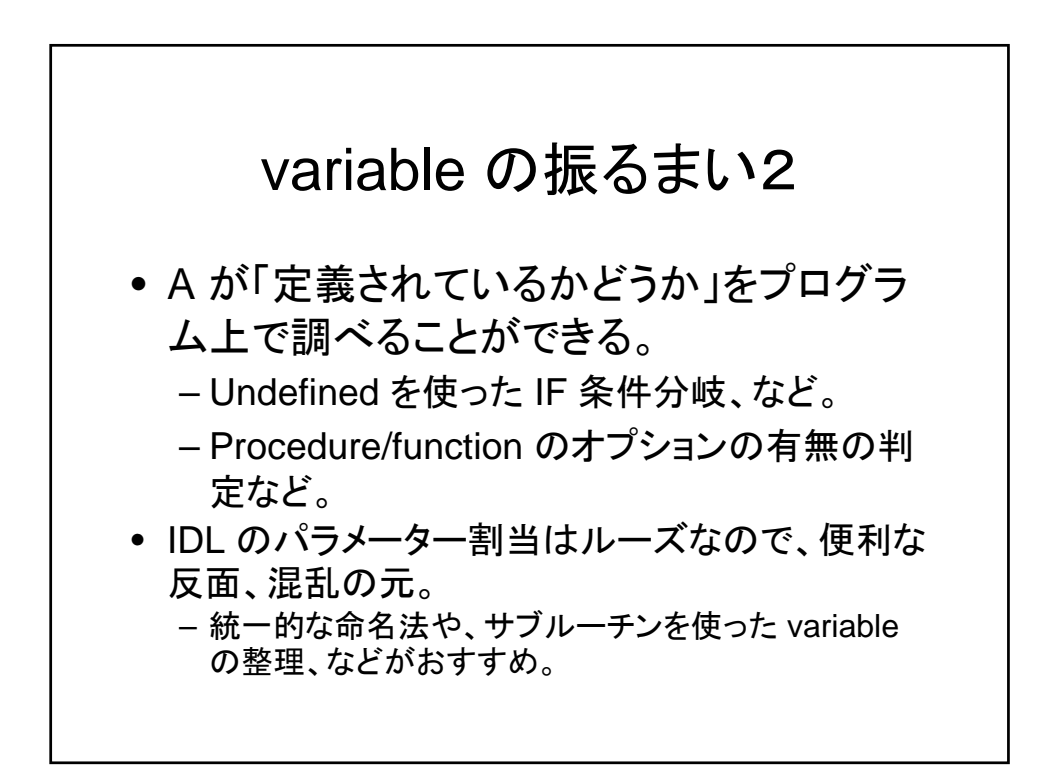

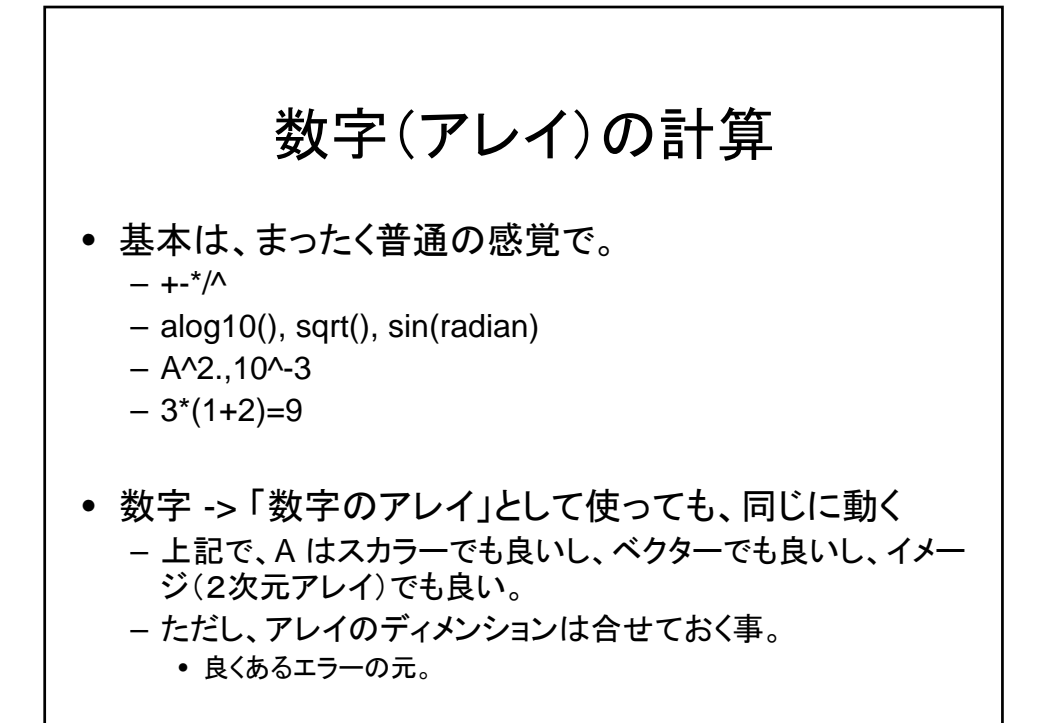

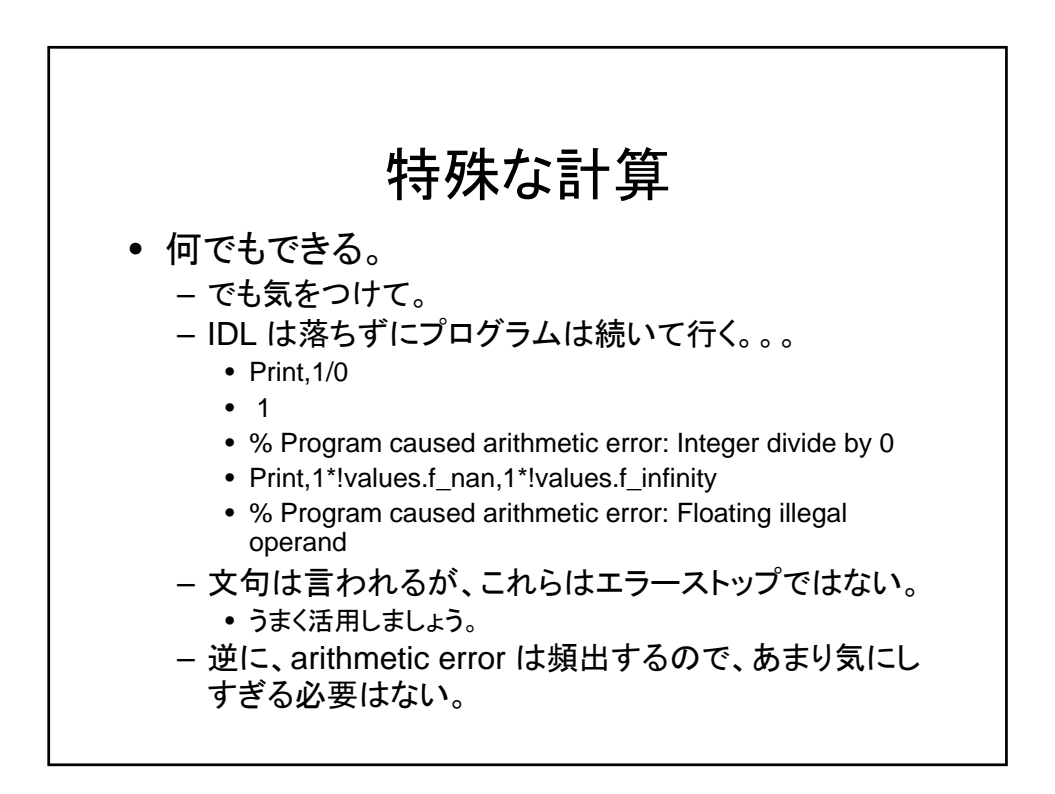

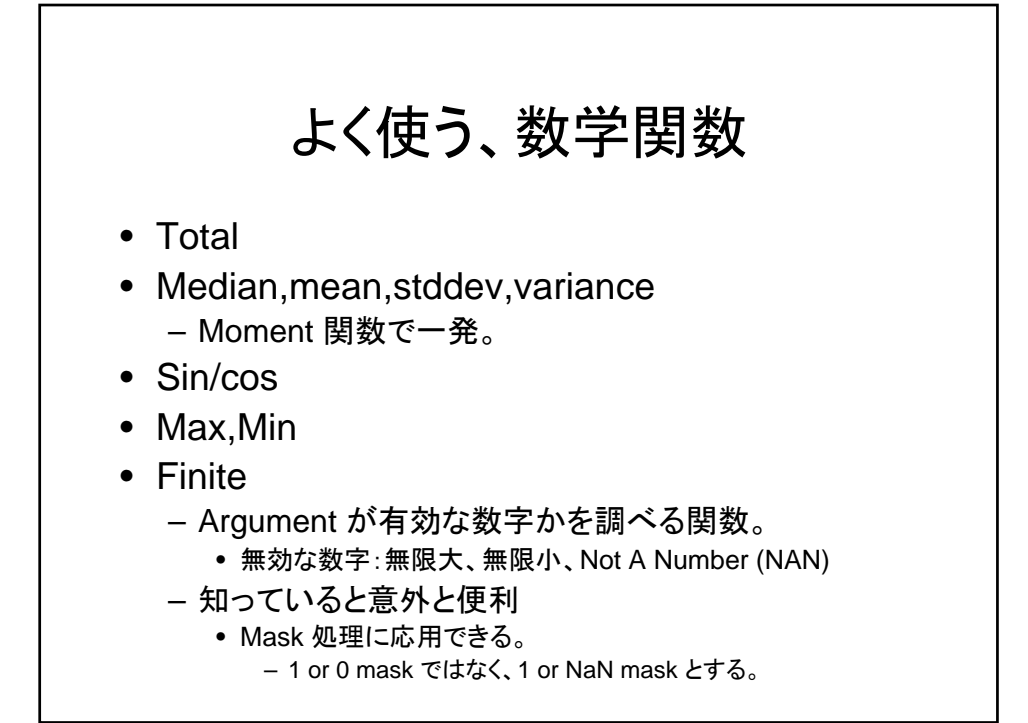

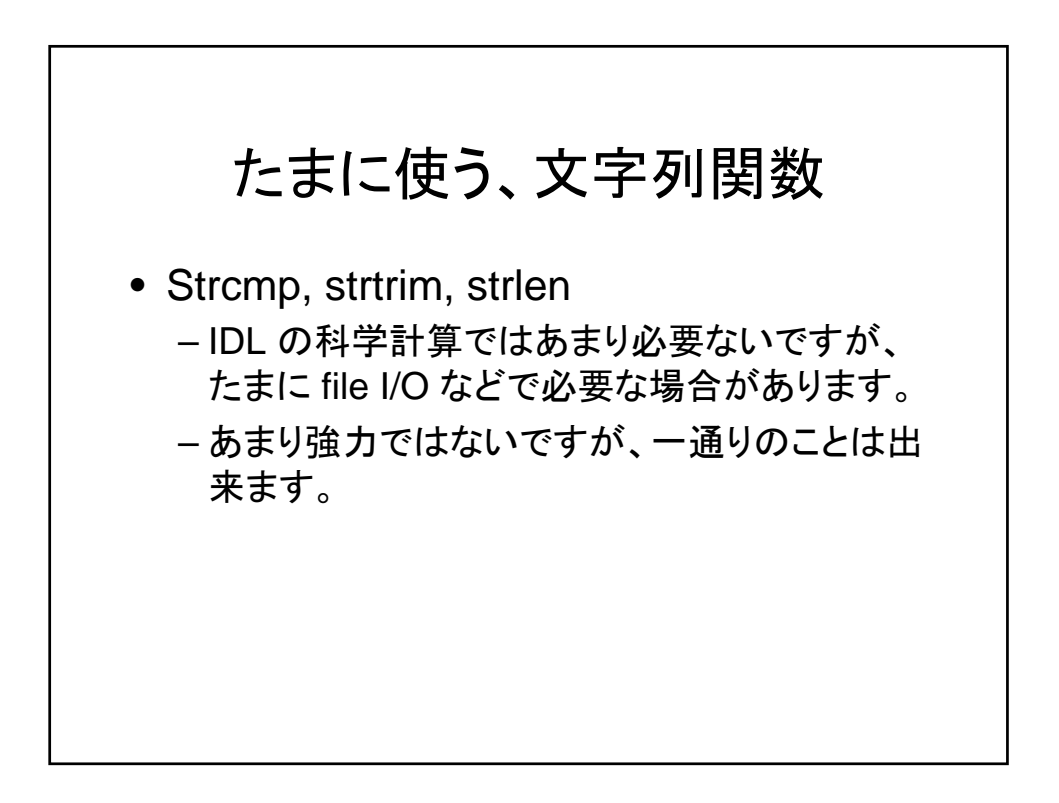

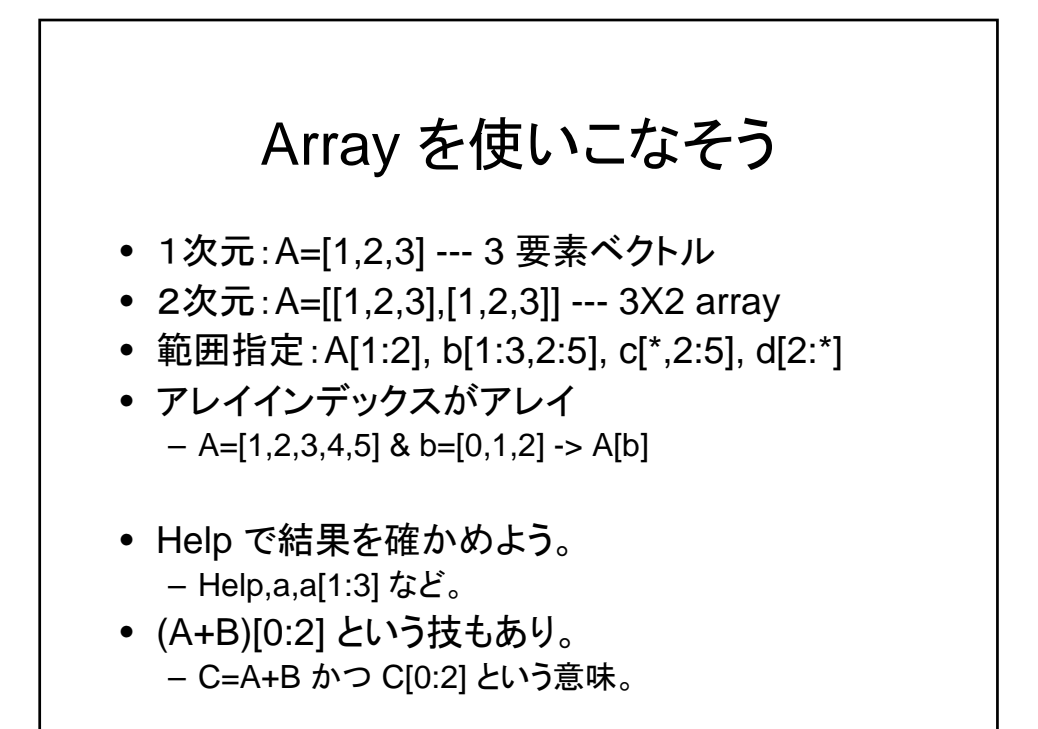

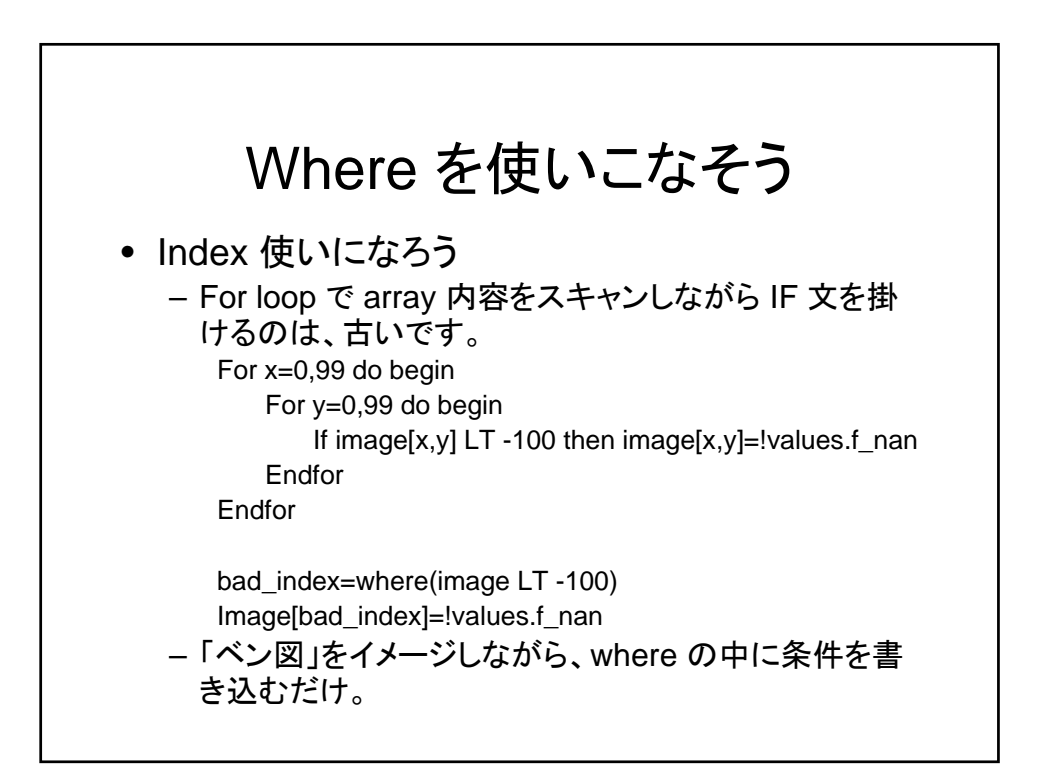

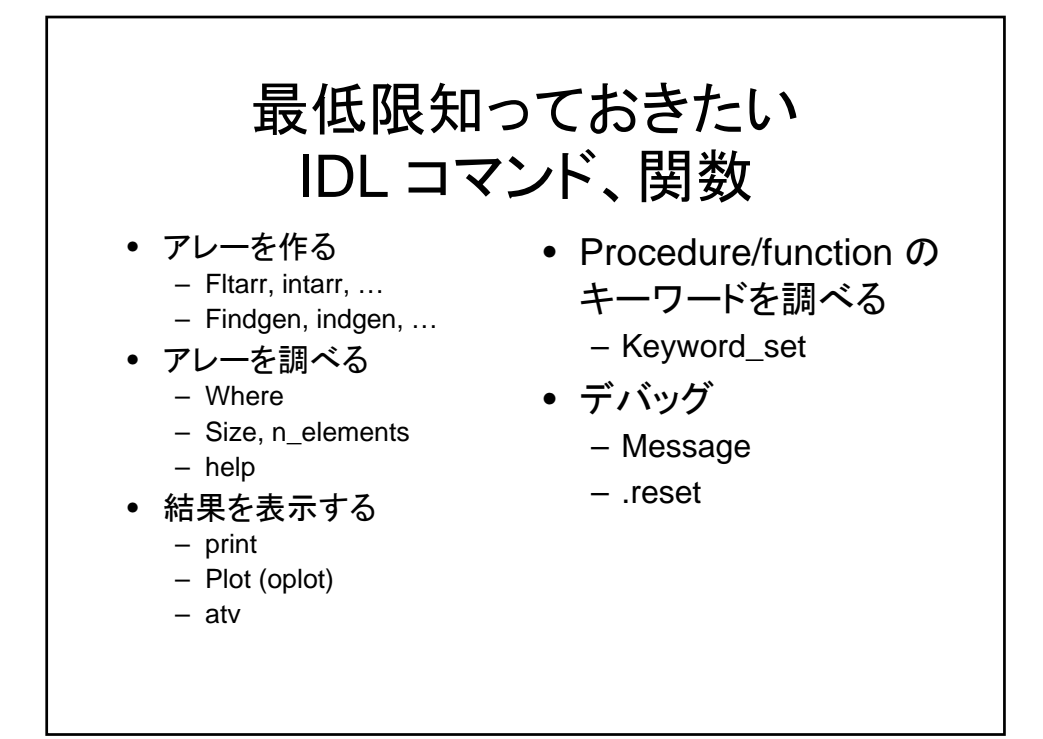

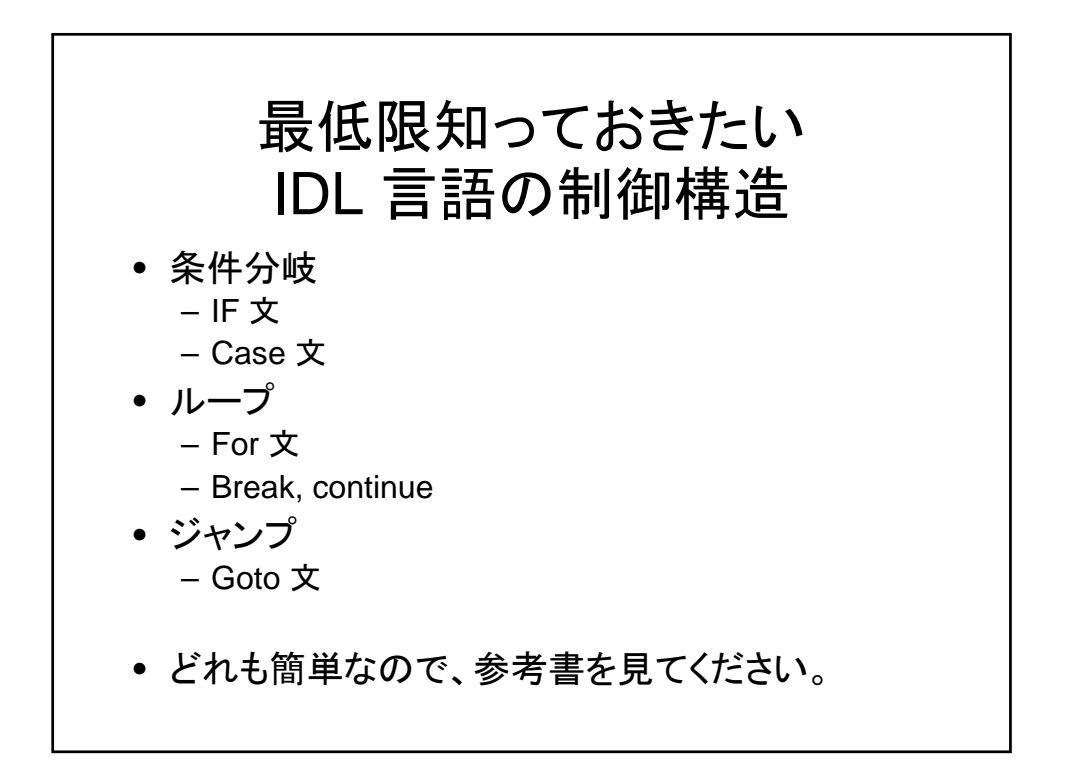

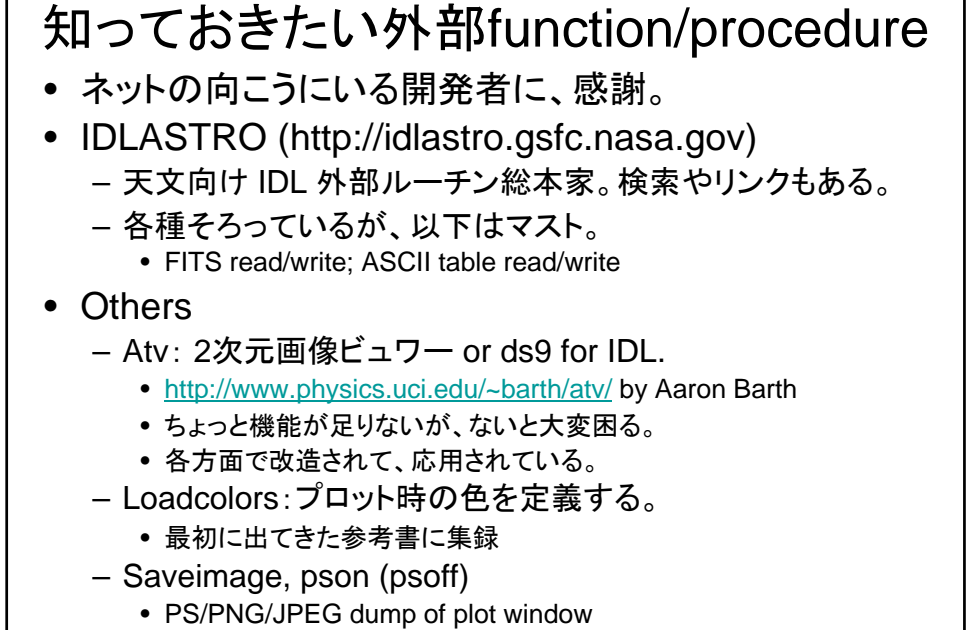

• 最初に出てきた参考書に集録

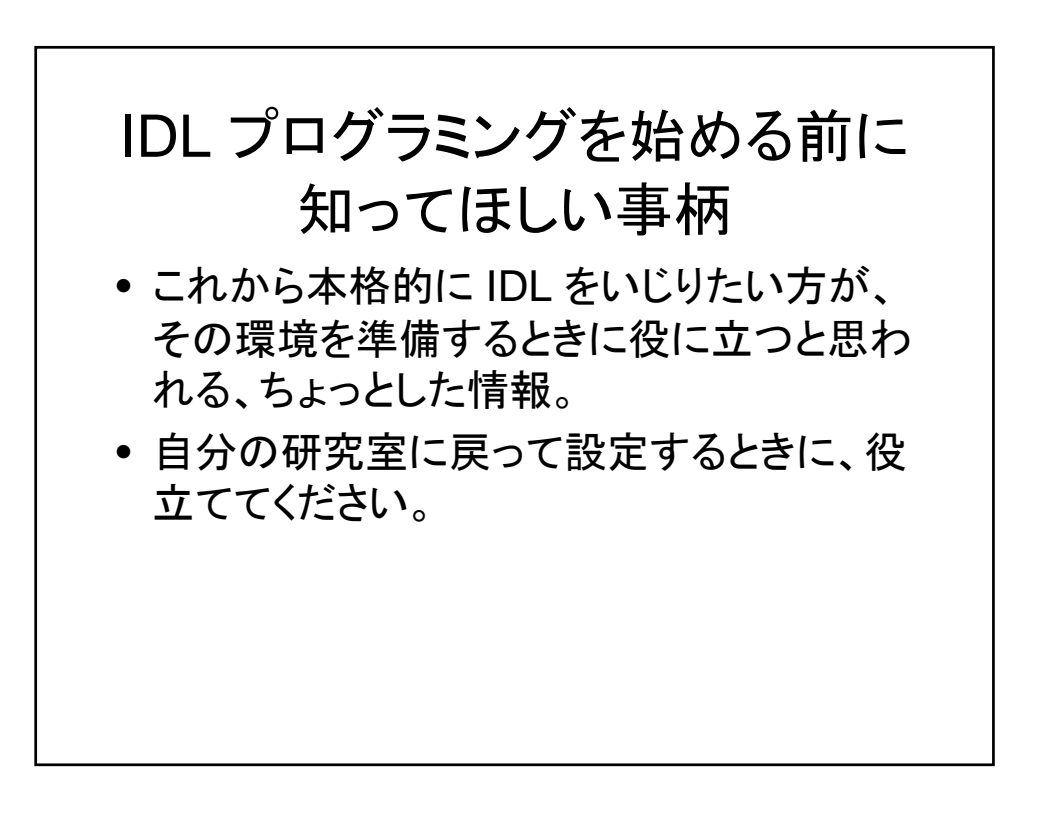

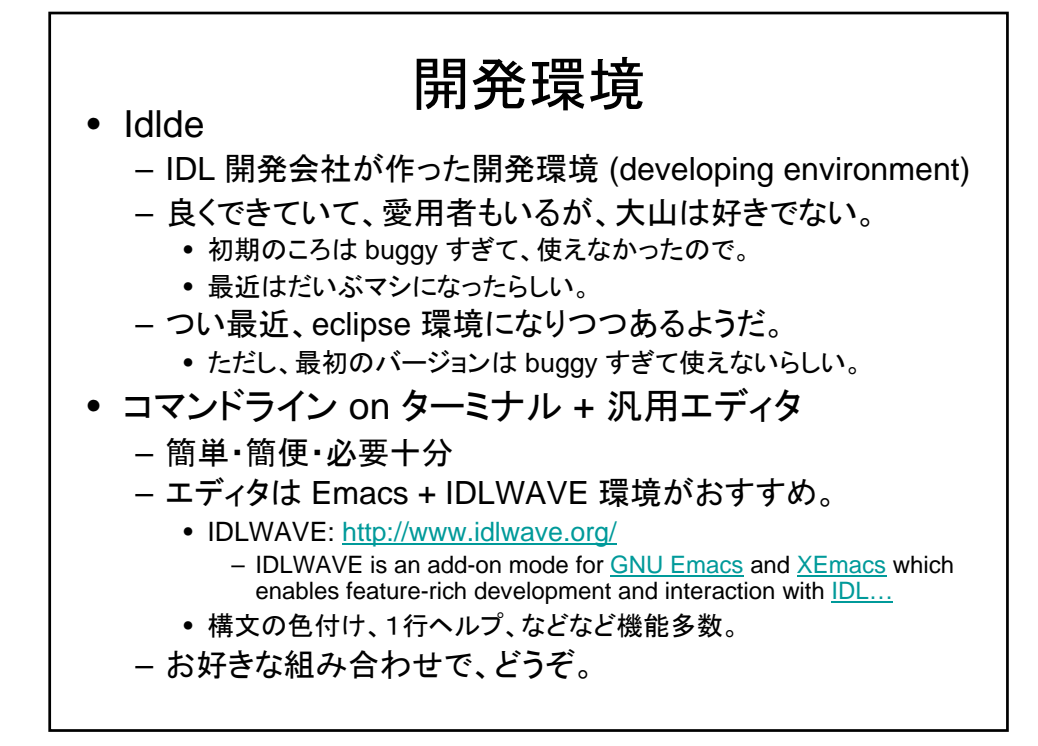

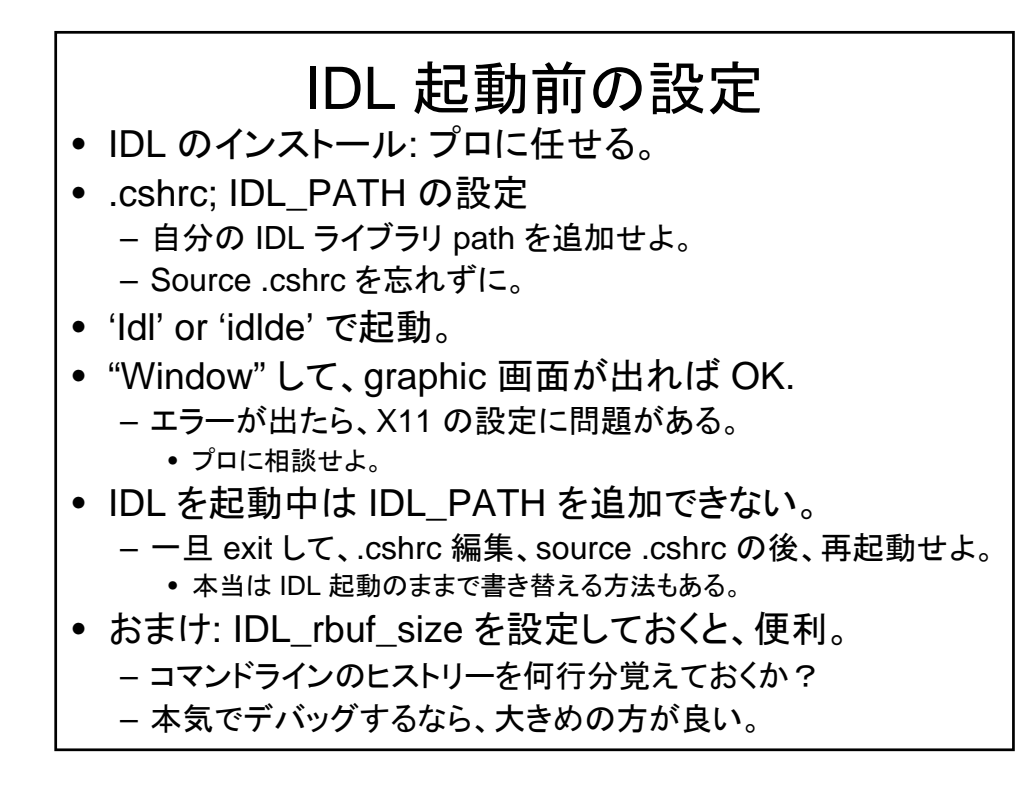

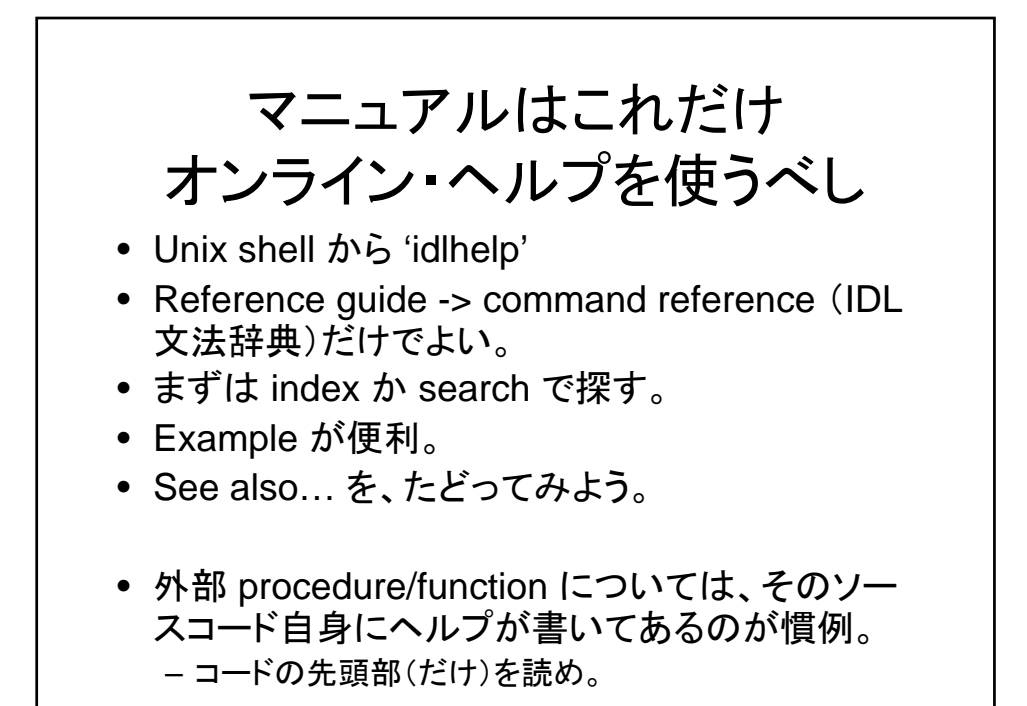

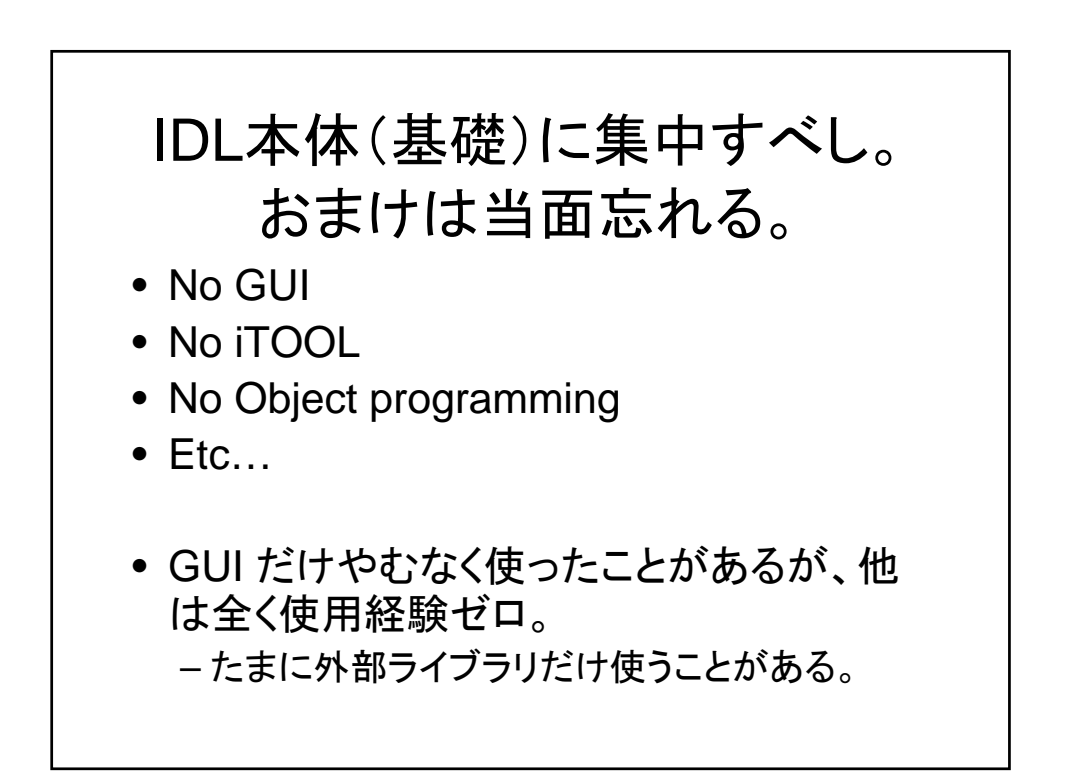

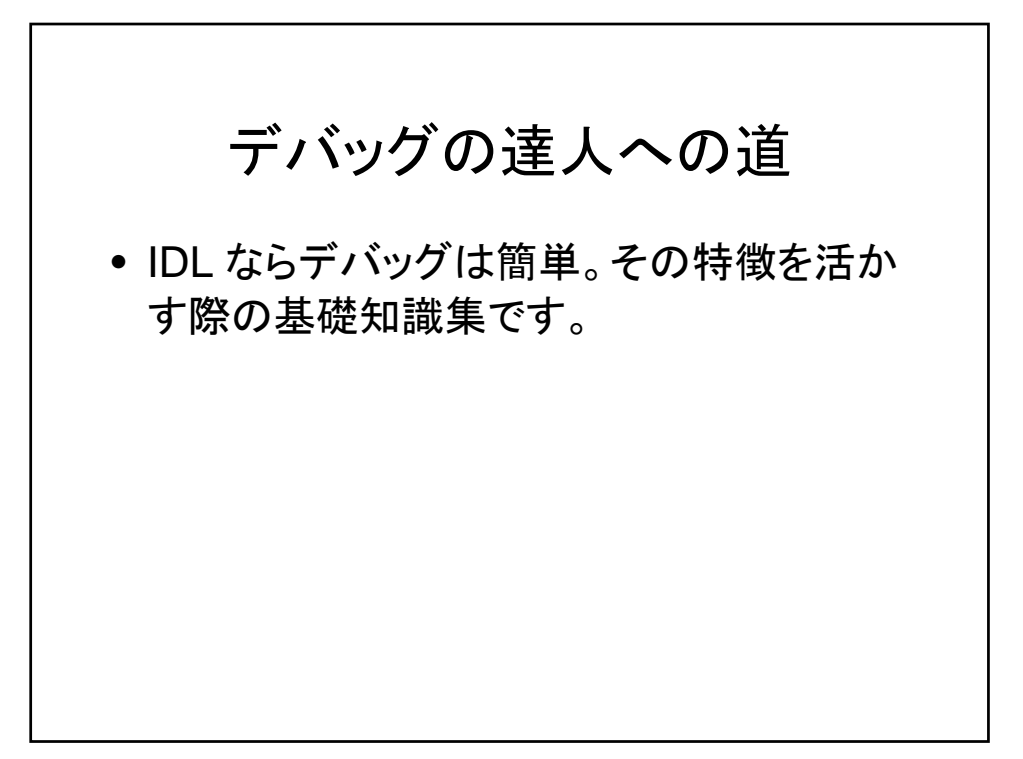

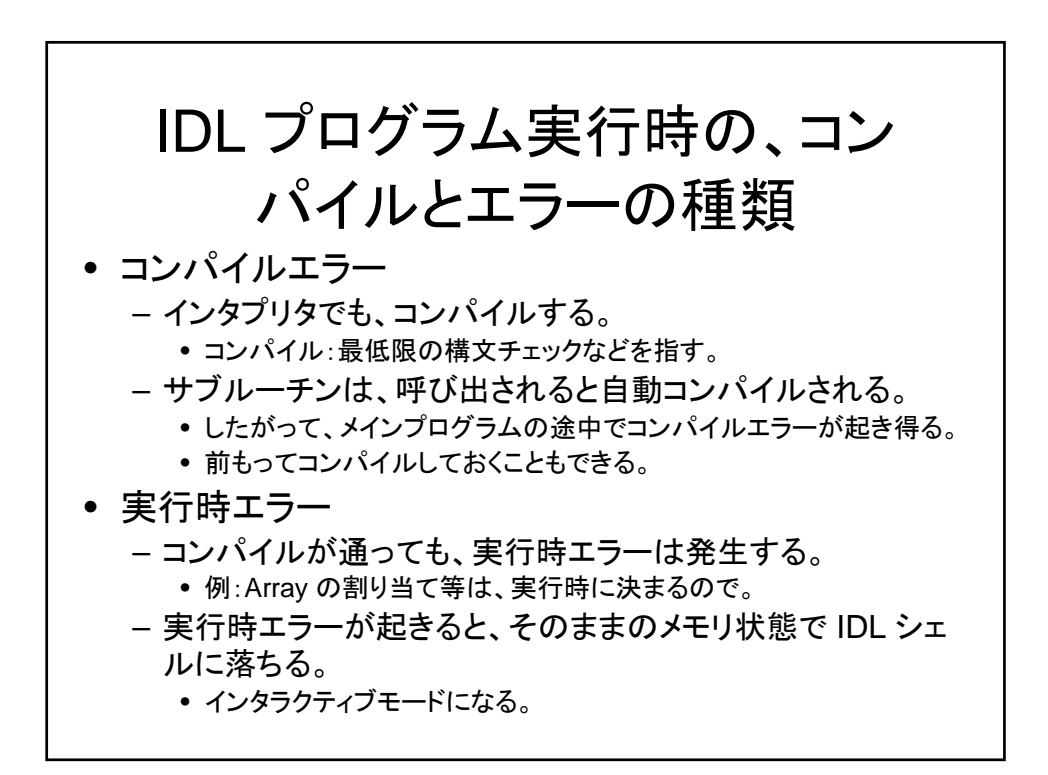

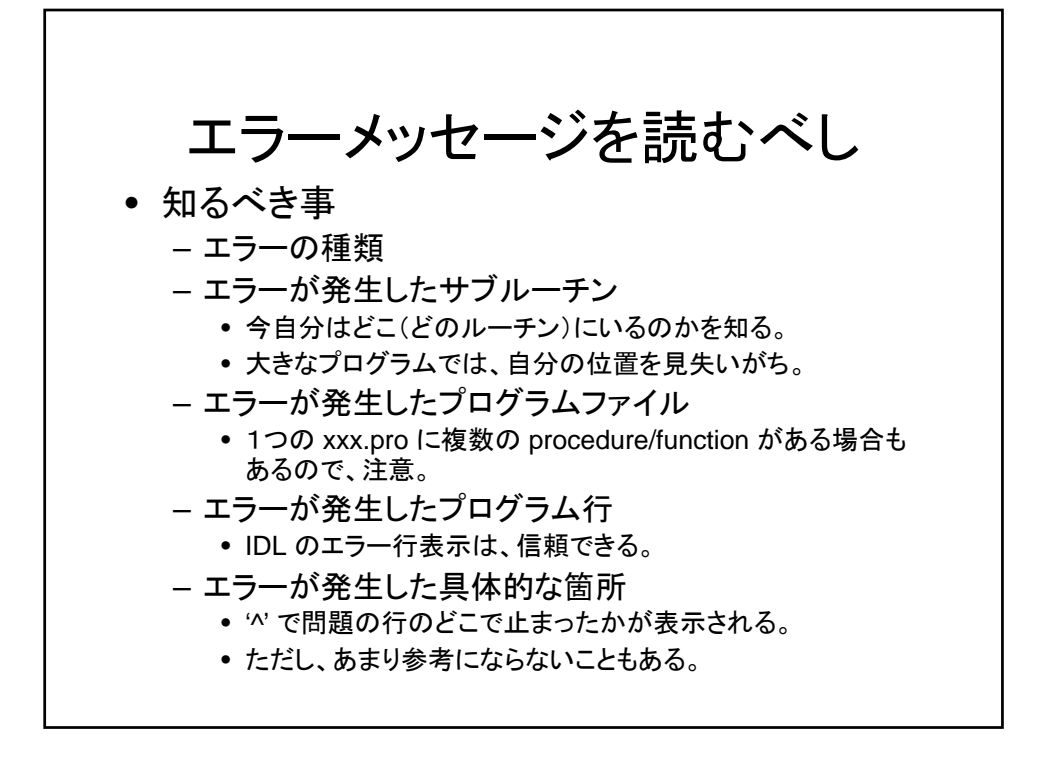

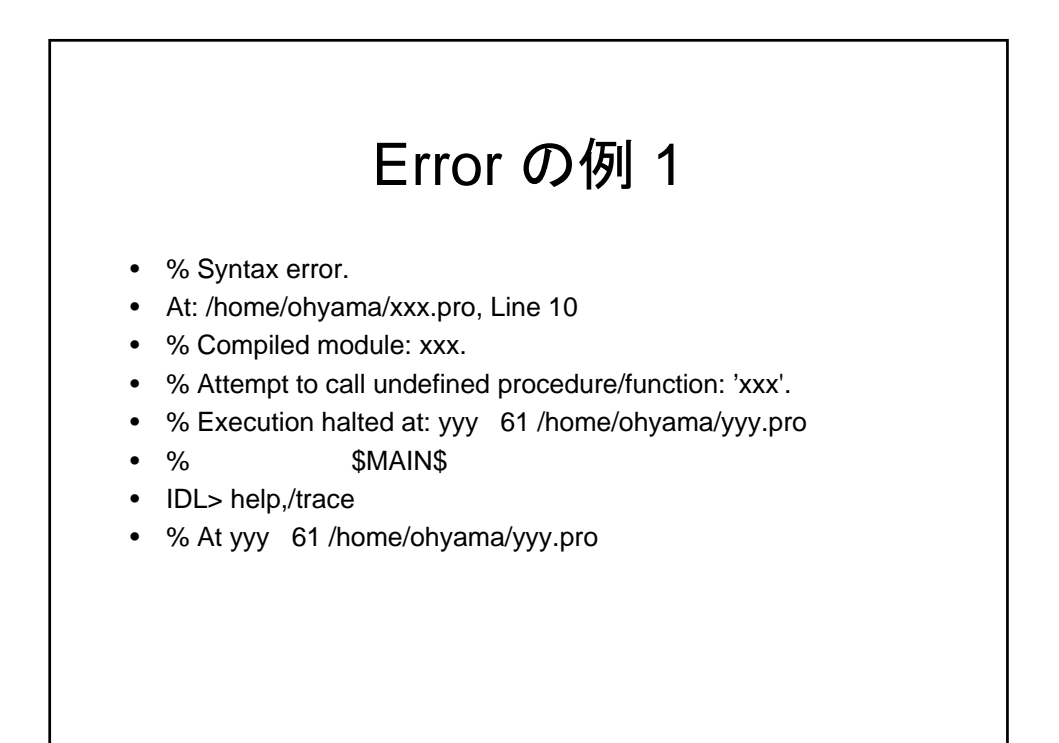

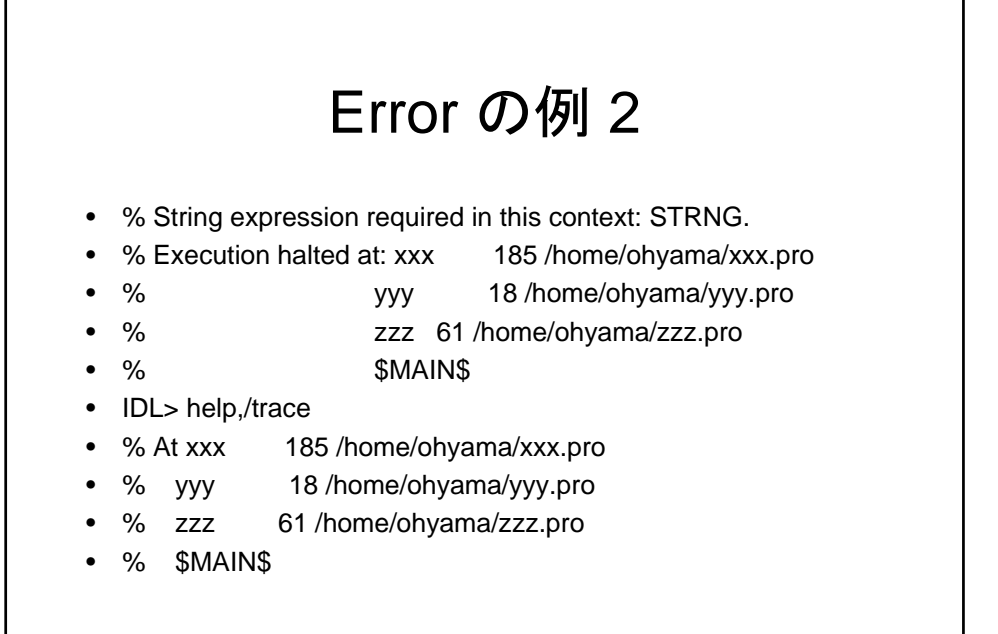

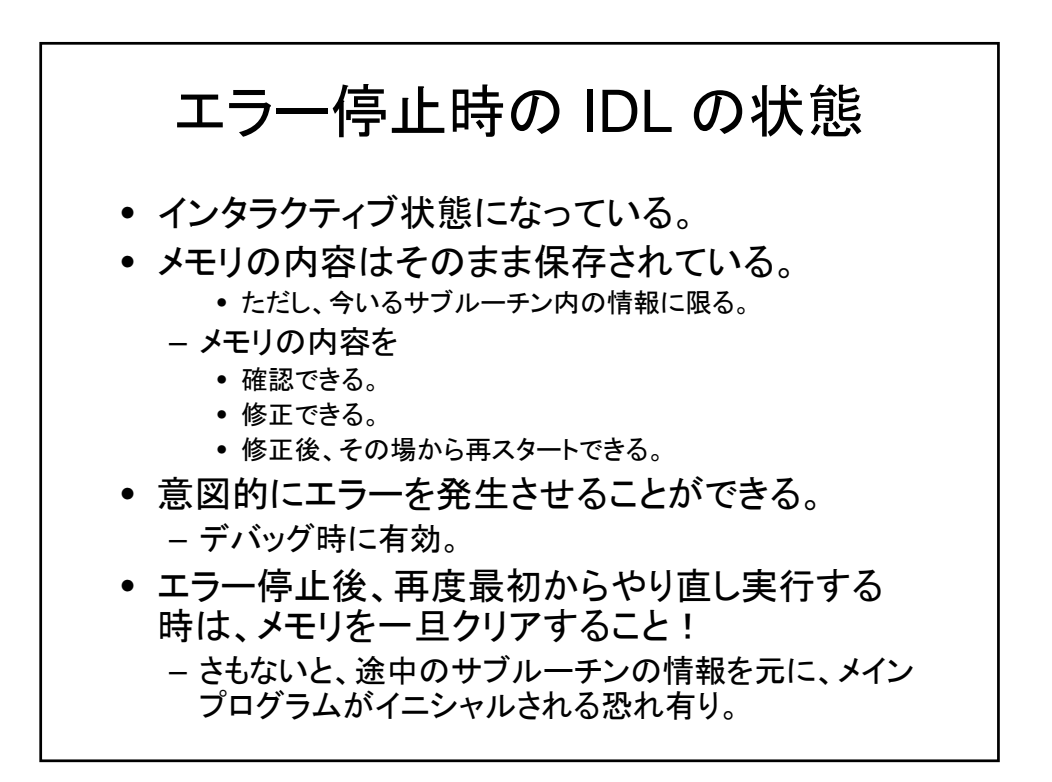

## これだけは知っておきたい デバッグ用コマンド

- Print – デバッグメッセージの埋め 込み
- Message – 強制エラー発行による、実 行停止。デバッグモードへ 移行。
- Help
	- Variable の内容確認
	- Help,/trace で、今いるサ ブルーチンの確認
- .comp
	- コンパイル(し直し)
- .cont
	- 継続実行 – エラーからの復帰
- Return or return,0
	- 強制的親ルーチンへの復 帰
- .reset
	- メモリ内容をすべてクリアし て、 IDL 起動時の最初の 状態に戻す。
		- ただし、IDL 環境変数はリ セとされない、などの例外 はある。
	- はじめからやり直す場合は、 まず .reset すること。

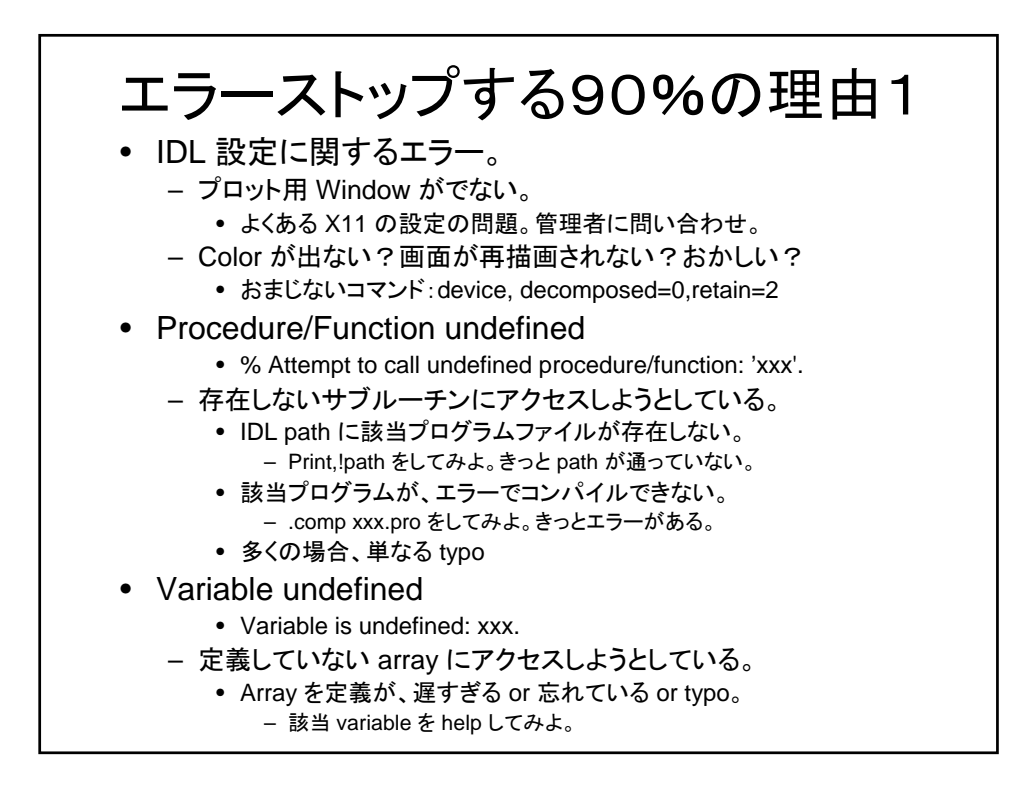

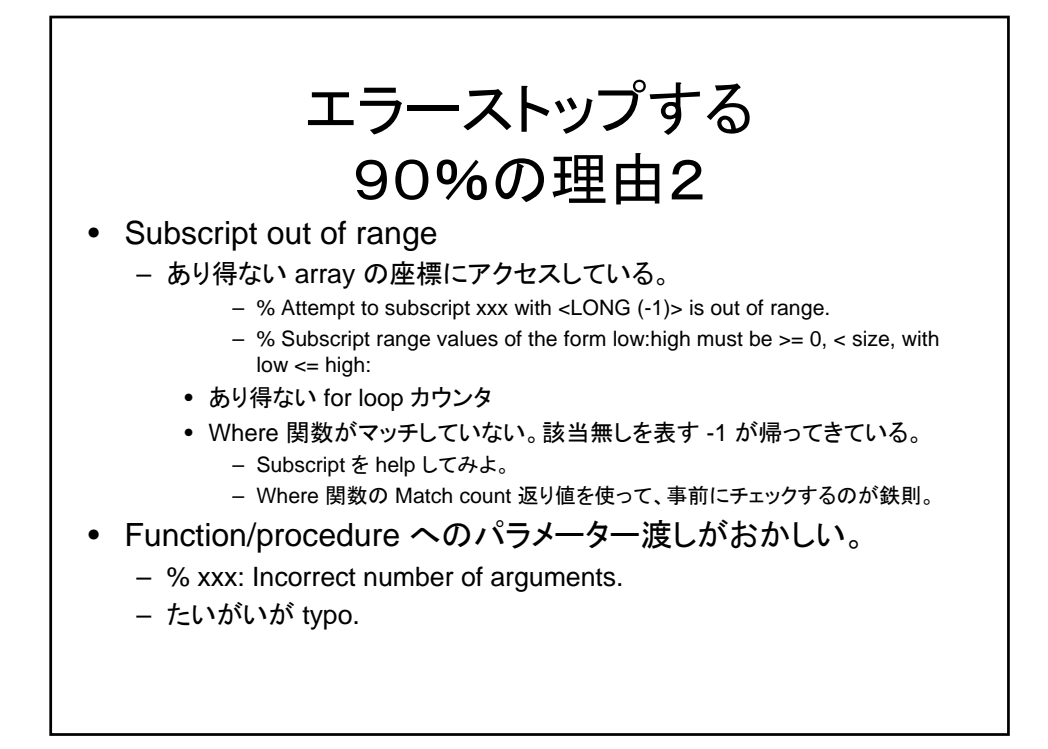

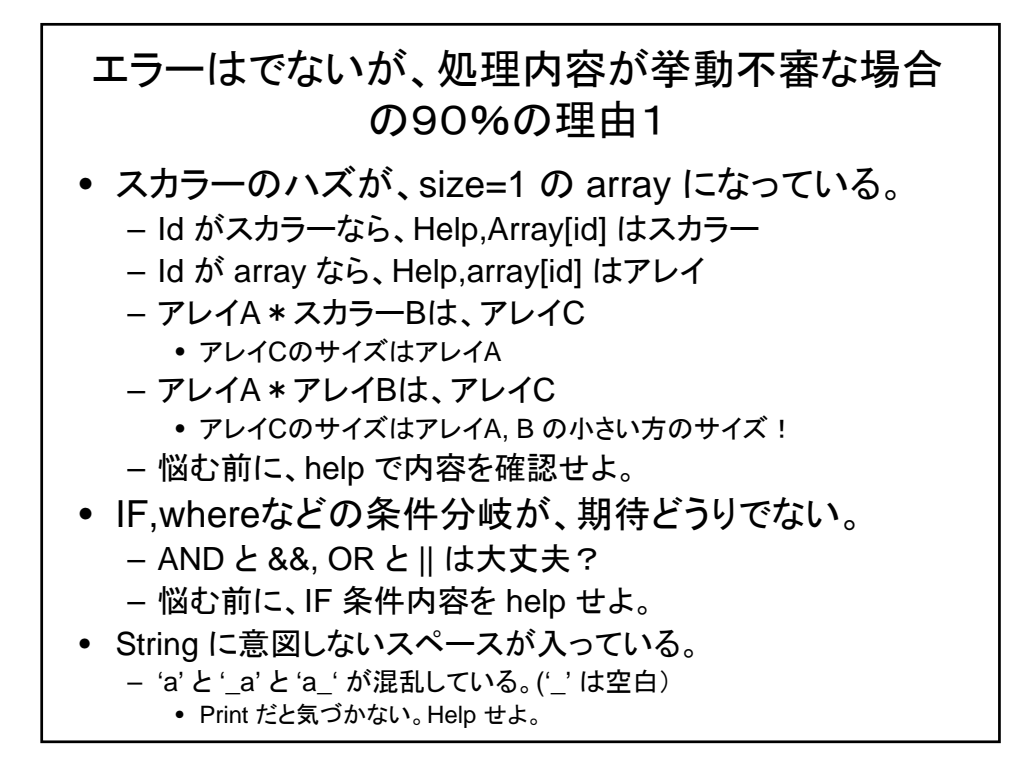

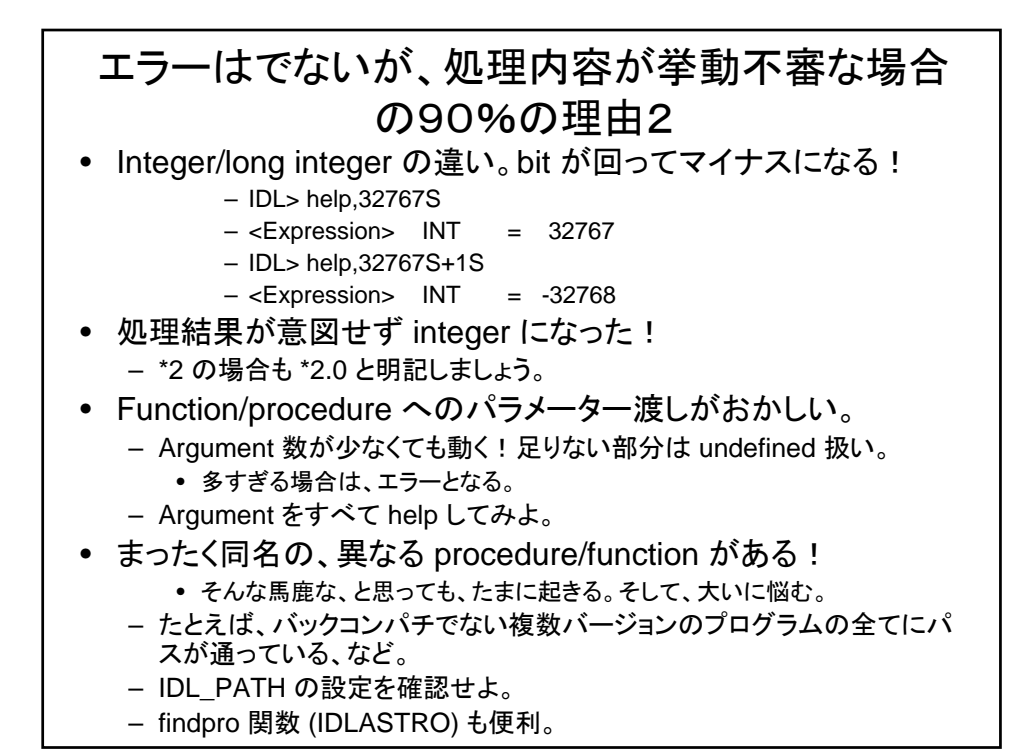

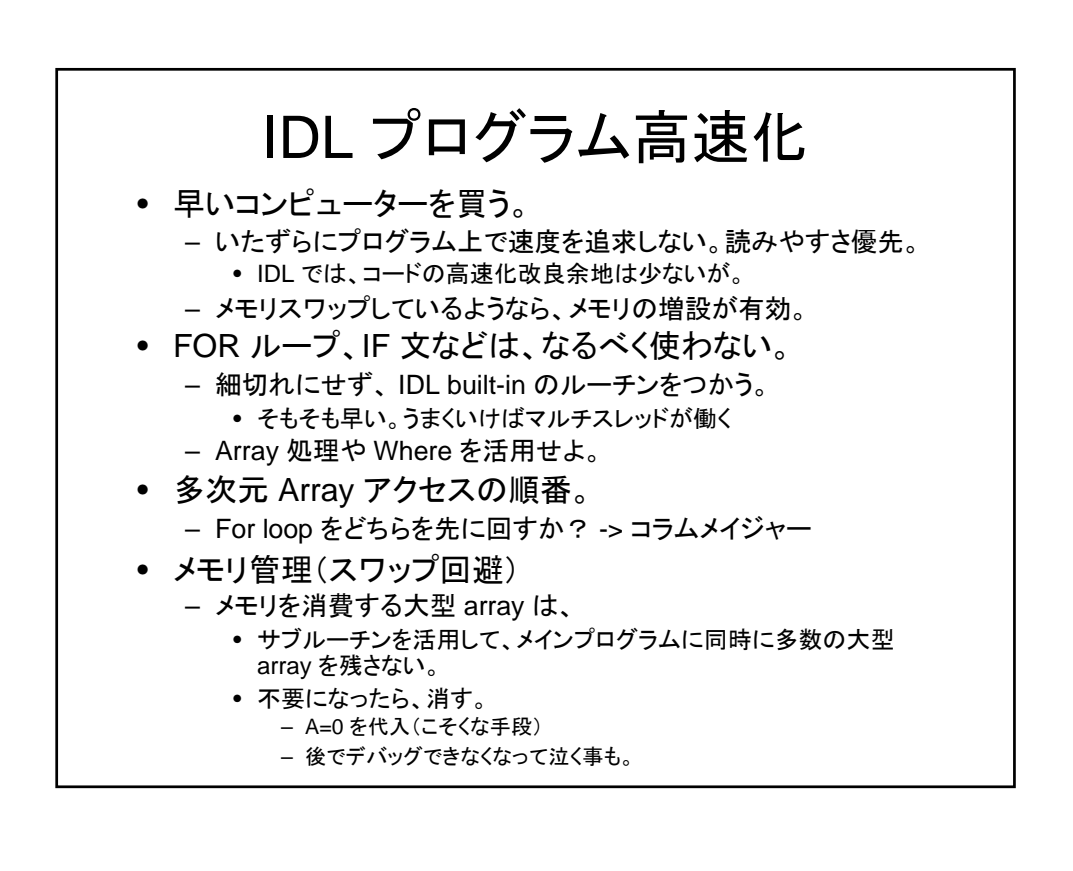

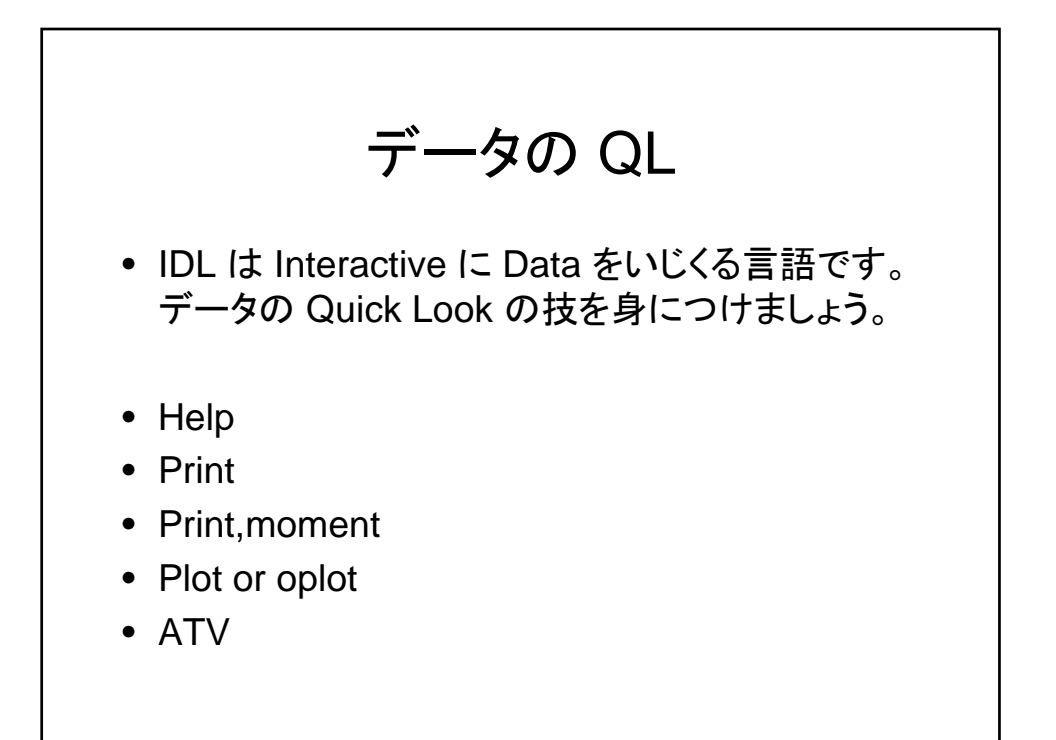

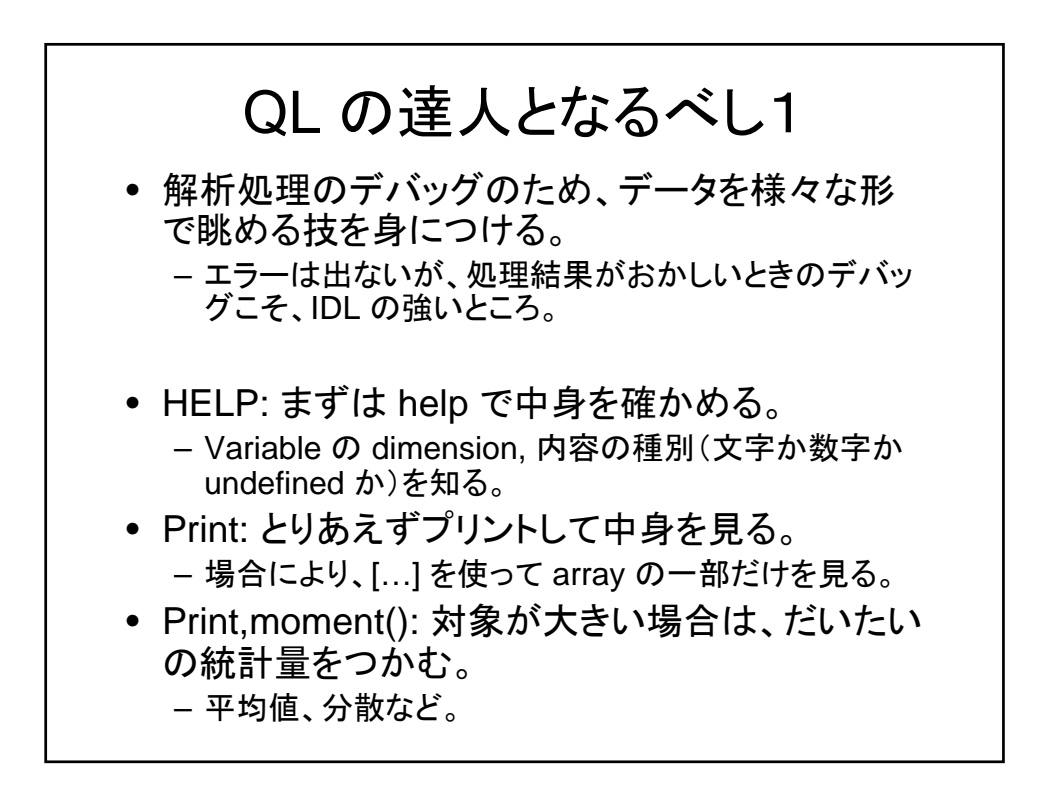

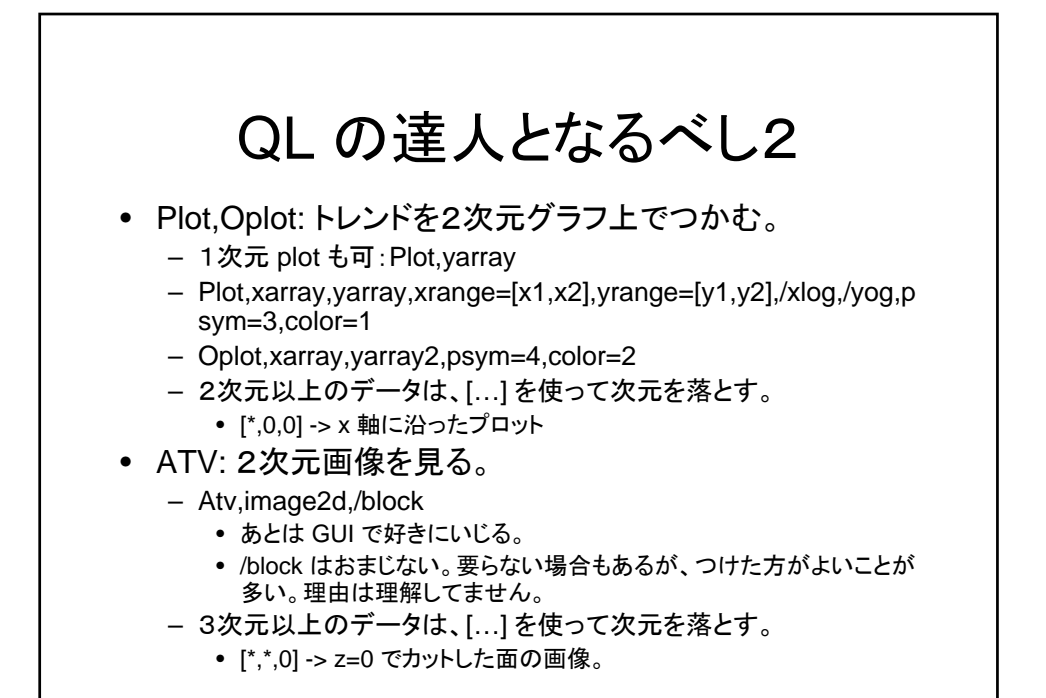

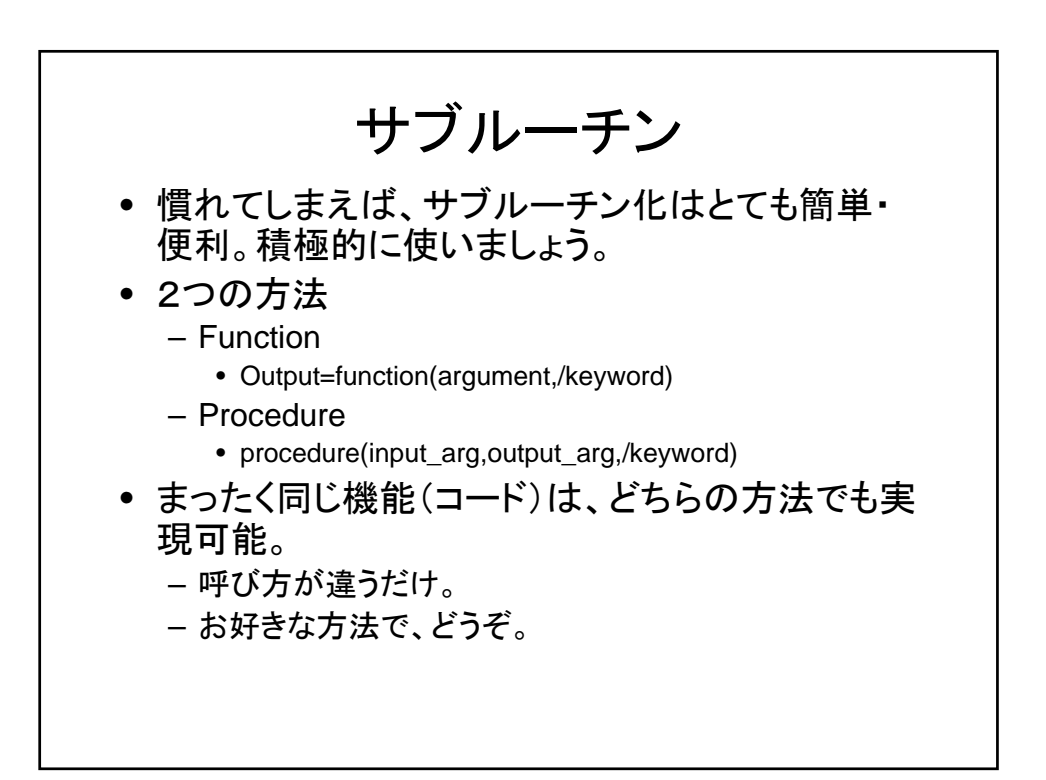

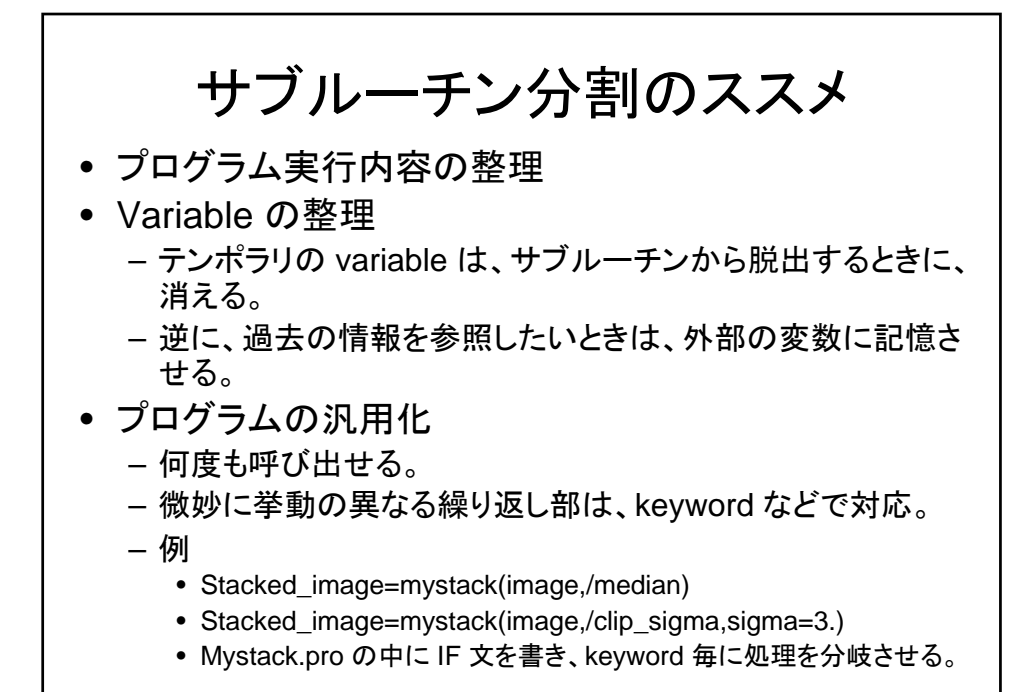

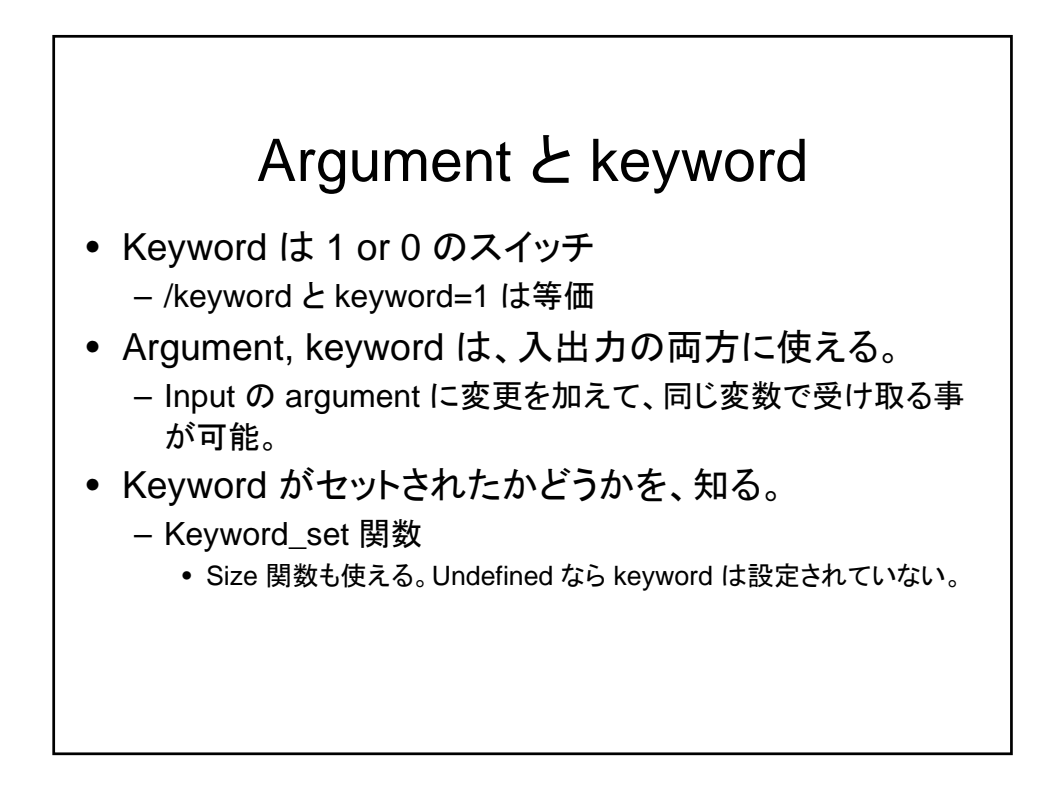

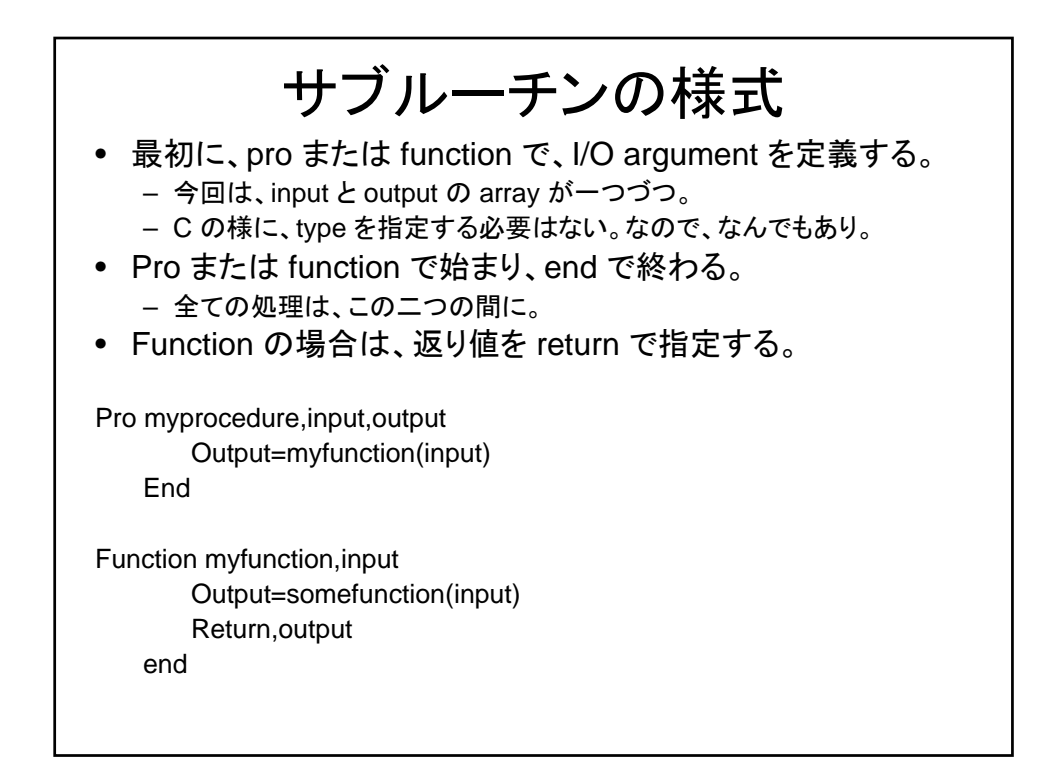

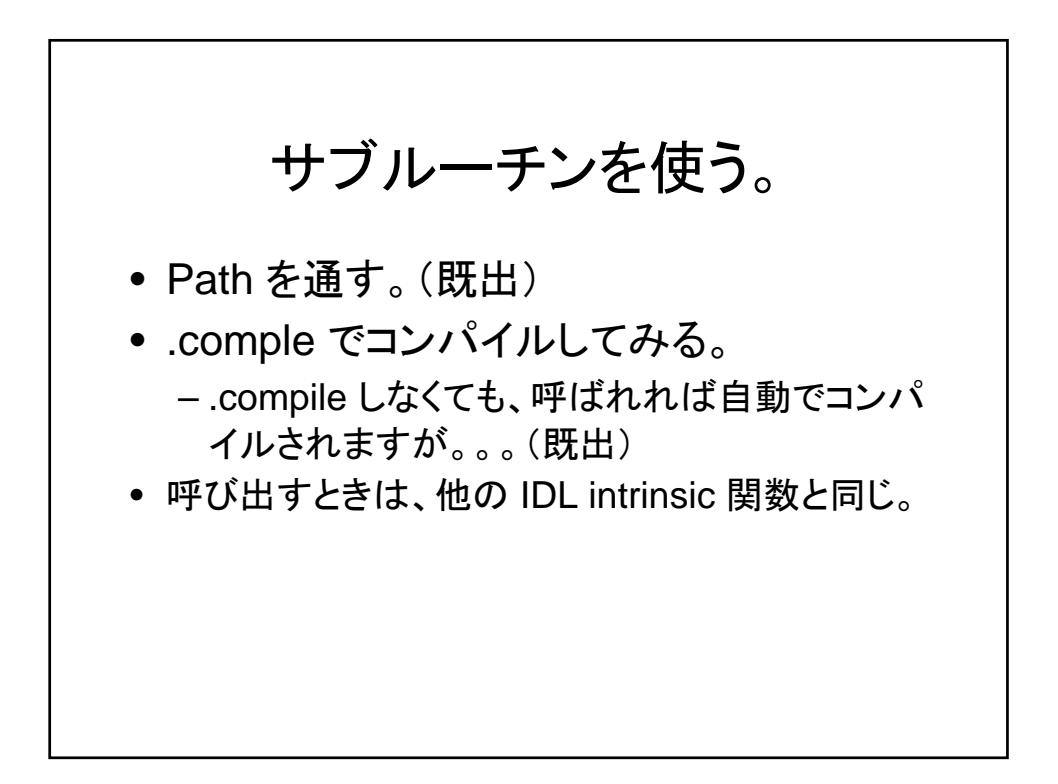

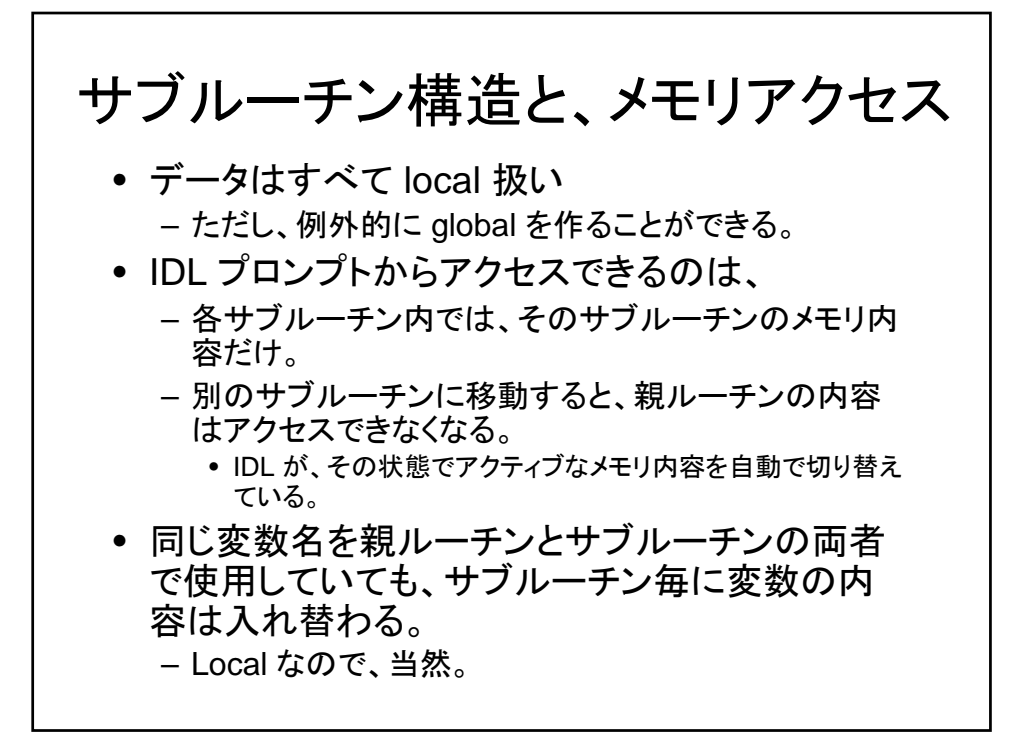

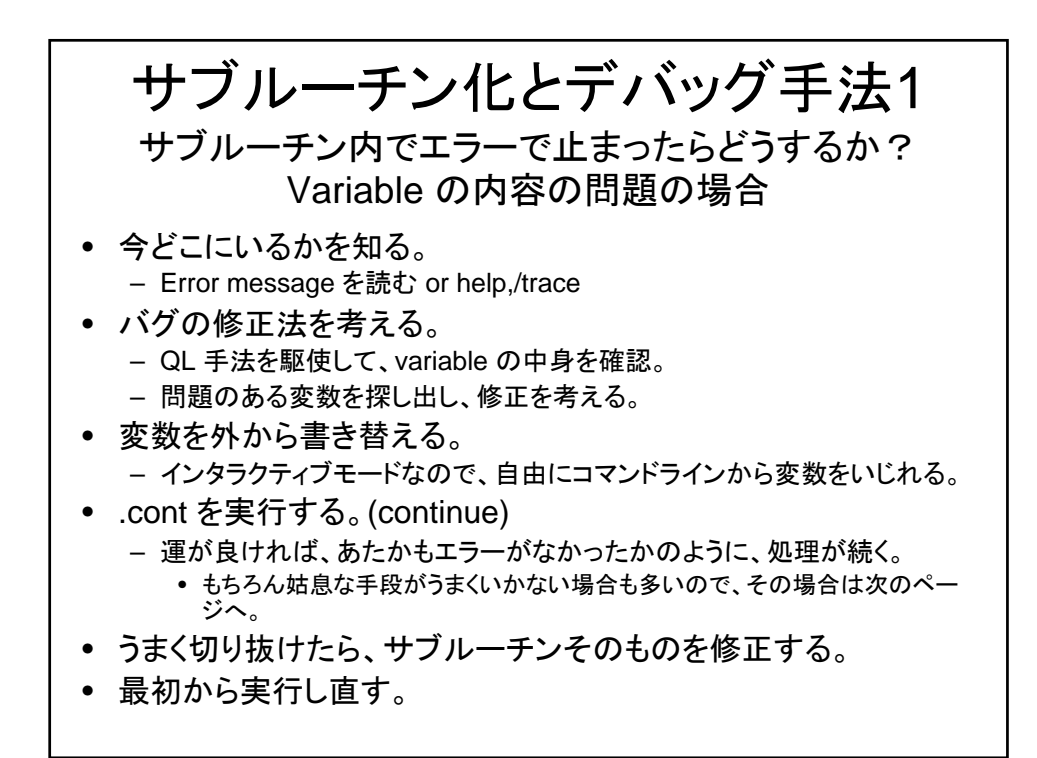

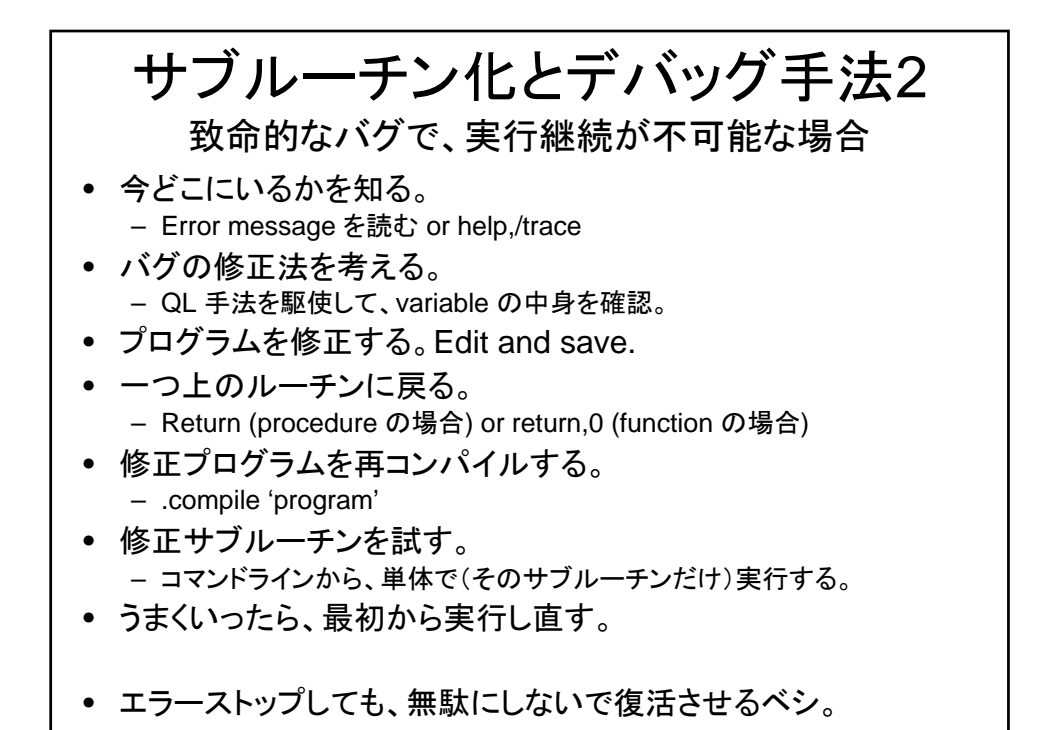

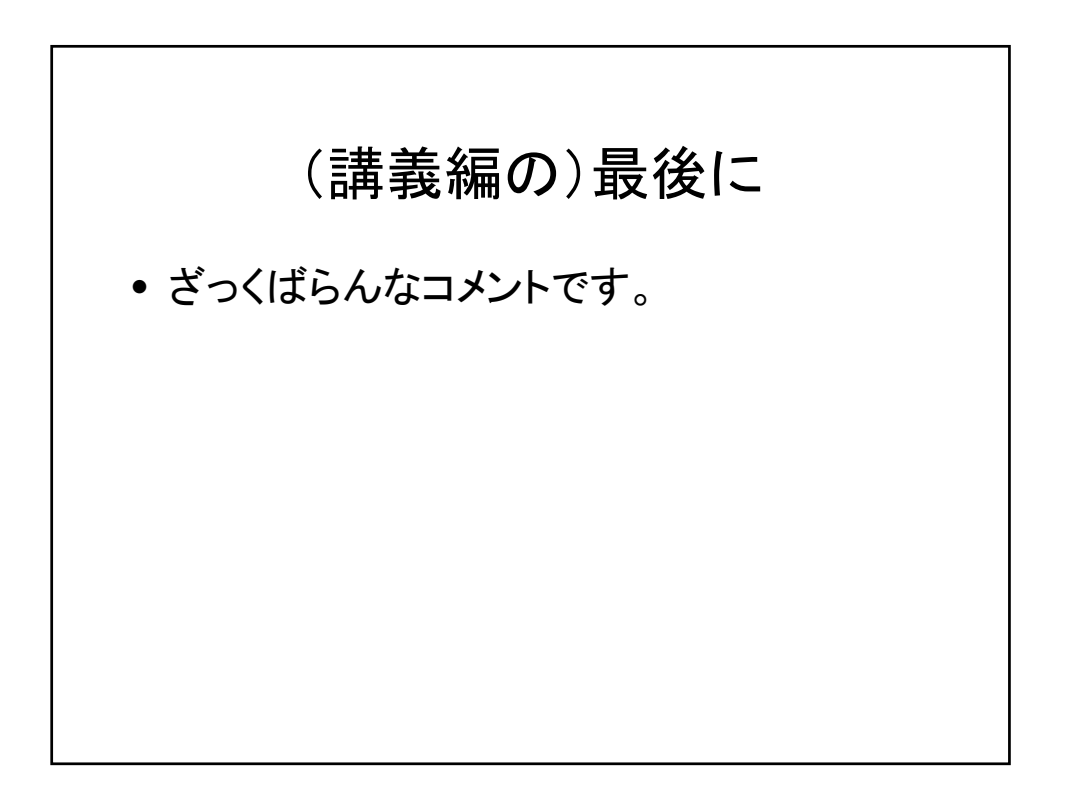

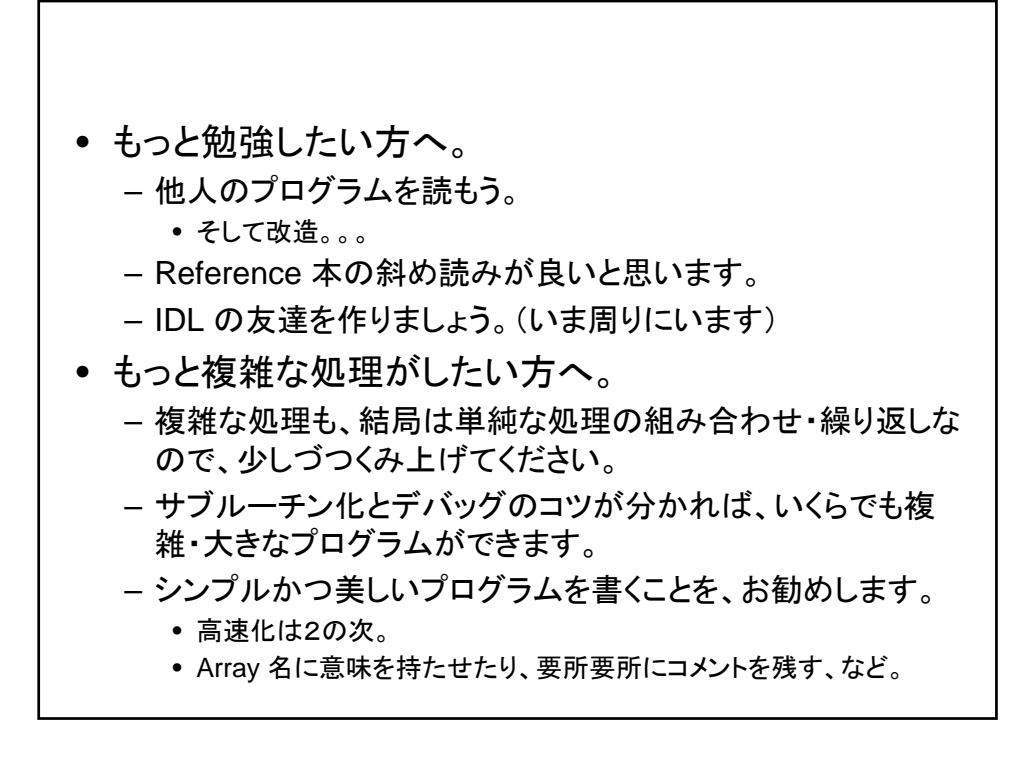

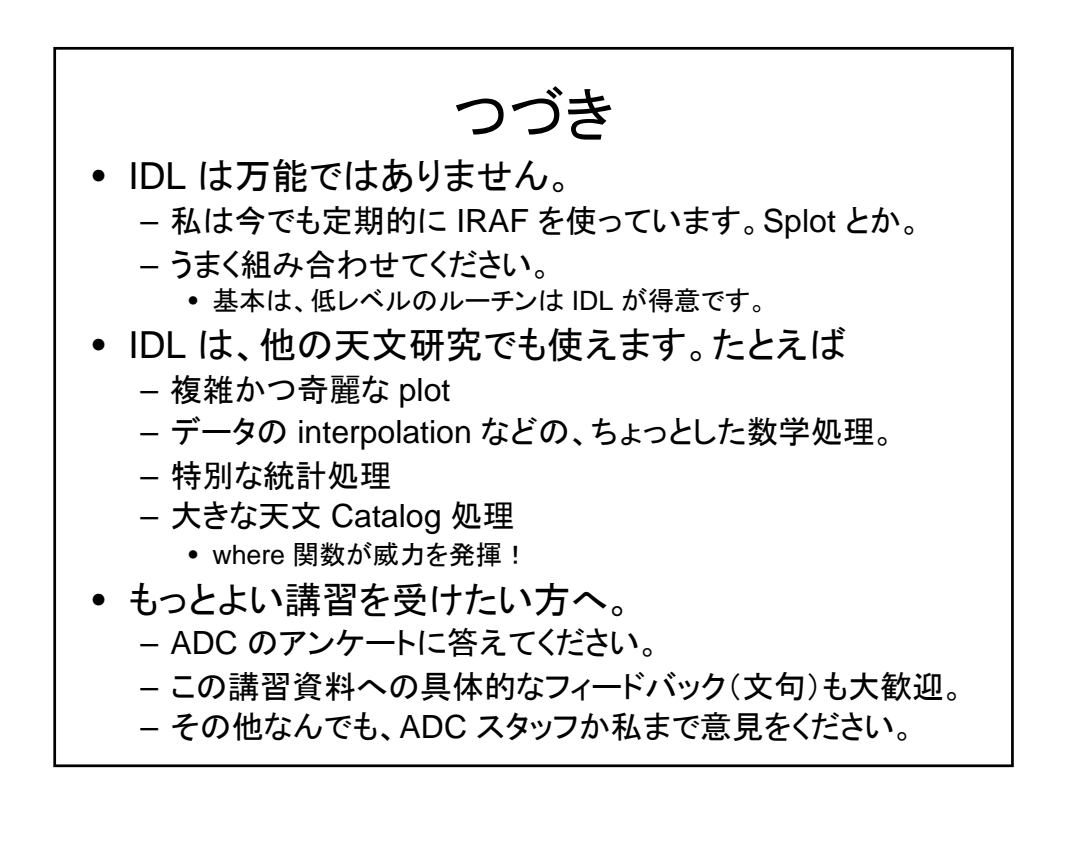

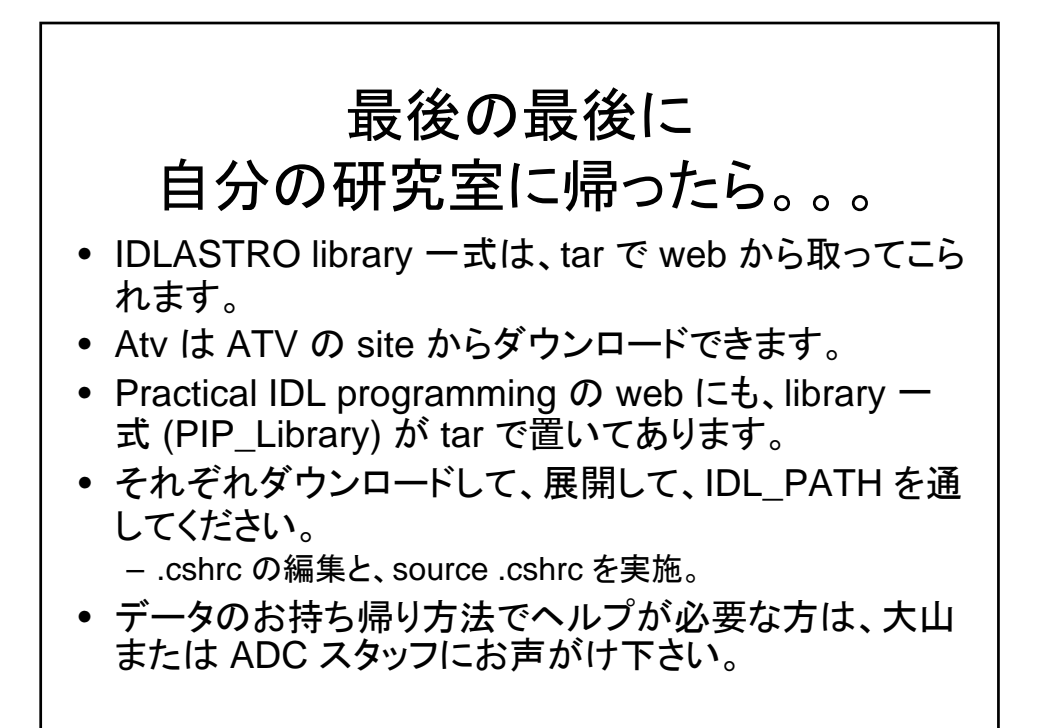